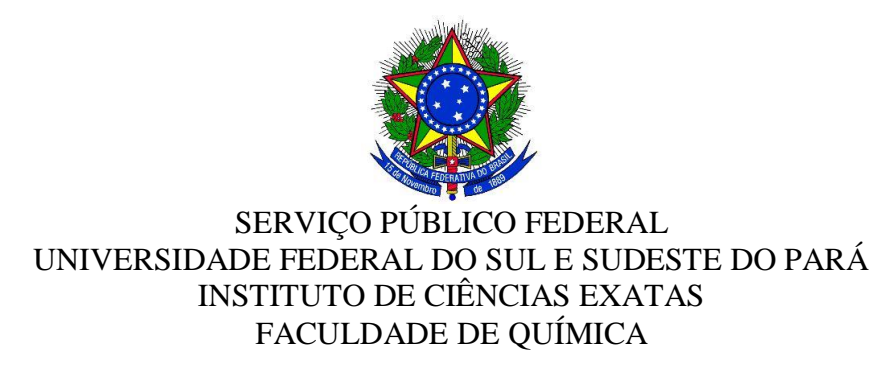

# VANESSA COSTENARO DOS SANTOS

# **UTILIZAÇÃO DE SOFTWARES EDUCACIONAIS NO ENSINO DE QUÍMICA COMO ALIADA NA APRENDIZAGEM DE ALUNOS DE ESCOLAS PÚBLICAS NA CIDADE DE MARABÁ/PA**

MARABÁ-PARÁ 2015

# **UTILIZAÇÃO DE SOFTWARES EDUCACIONAIS NO ENSINO DE QUÍMICA COMO ALIADA NA APRENDIZAGEM DE ALUNOS DE ESCOLAS PÚBLICAS NA CIDADE DE MARABÁ/PA**

Trabalho de Conclusão de Curso apresentado à Faculdade de Química como requisito parcial para a obtenção do título de Graduação em Licenciatura Plena em Química, sob orientação do Prof. Dr. Sebastião da Cruz Silva.

MARABÁ 2015

#### **Dados Internacionais de Catalogação-na-Publicação (CIP) Biblioteca II da UNIFESSPA. CAMAR, Marabá, PA**

Santos, Vanessa Costenaro dos

 Utilização de *softwares* educacionais no ensino de química como aliada na aprendizagem de alunos de escolas públicas na cidade de Marabá/PA / Vanessa Costenaro dos Santos; orientador, Sebastião da Cruz Silva. — 2015.

 Trabalho de Conclusão de Curso (Graduação) - Universidade Federal do Sul e Sudeste do Pará, Campus Universitário de Marabá, Instituto de Ciências Exatas e Naturais, Faculdade de Química - Licenciatura, Marabá, 2015.

 1. Química (Ensino Médio) - Estudo e ensino – Marabá (PA). 2. Software educacional. 3. Educação - Métodos experimentais. 4. Prática de ensino. I. Silva, Sebastião da Cruz, orient. II. Título.

# **UTILIZAÇÃO DE SOFTWARES EDUCACIONAIS NO ENSINO DE QUÍMICA COMO ALIADA NA APRENDIZAGEM DE ALUNOS DE ESCOLAS PÚBLICAS NA CIDADE DE MARABÁ/PA**

Trabalho de Conclusão de Curso apresentado à Faculdade de Química como requisito parcial para a obtenção do título de Graduação em Licenciatura Plena em Química, sob orientação do Prof. Dr. Sebastião da Cruz Silva.

Aprovado em: 04/02/1015 Conceito: Excelente

**Banca examinadora**

Prof. Dr Sebastião da Cruz Silva Faculdade de Quíntica - ICE/Unifesspa Orientador

Prof.<sup>a</sup> Dr.<sup>a</sup> Joana Luiza Pires Siqueira Faculdade de Ouímica - ICE / Unifesspa Membro

simme fance simple silva

Prof.<sup>a</sup> Dr.<sup>a</sup> Simote Yasue Simote Silva Faculdade de Química - ICE / Unifesspa

À minha família, especialmente aos meus pais Ildo Eugênio Costenaro e Jussara T. Foggiatto Costenaro, e ao meu esposo Diego Robson Rocha dos Santos que contribuíram muito para esta conquista.

## **AGRADECIMENTOS**

À Deus pela disposição mental, generosa sabedoria e por ter guiado meus caminhos durante esses anos.

À minha família e principalmente ao meu esposo Diego Robson Rocha dos Santos que sempre apoiaram meus objetivos, acreditando na conquista.

Aos alunos da turma de química 2011 pelos infindos momentos de troca de conhecimentos, companheirismos e afetos. Especialmente aos alunos do "Melhor Grupo": Dayane Brito, Janine Machado, José Mailson Souza e Ruberney de Oliveira, por tantos trabalhos realizados juntos e madrugadas de estudos, com grande destaque também à amizade construída. Agradecimentos especiais à Dayane Brito, por sempre ter formado uma super dupla comigo.

Às diretoras da escola que trabalho, Hellen Nyde da Silva e Souza e Walglene F. Gomes da Paz, pela compreensão em relação aos meus horários de estudos e pelo incentivo.

Ao professor Márcio da Silva Ribeiro, do Núcleo de Tecnologia Educacional Municipal-NTEM, que me ajudou muito quanto a utilização dos softwares em computadores com sistemas operacionais Linux, permitindo a concretização da parte prática deste trabalho.

Aos professores do Núcleo de Tecnologia Educacional-NTE-Marabá pela amizade, auxílio em todos os momentos, e pela oportunidade de participação dos cursos na área que me direcionaram ao foco deste trabalho.

Aos alunos Manoel Lima, Mayra Pinheiro e Jéssica Dias pelo grande esforço e dedicação nesse período que estivemos juntos planejando e executando as atividades nas escolas.

Às professoras Luciana C. Alves, Waldilene M. Rosa e Werliania E. Costa pelo apoio e troca de conhecimentos durante todo este último ano de curso.

Ao projeto CAPES/ PIBID pela bolsa concedida.

Aos professores Alcy Favacho, Joana Siqueira e Wagner Alencar, pelos conhecimentos apresentados, experiências e companheirismo. À professora Marilene Nunes, pelo seu jeito cativante de ministrar aulas, pelo seu amor e dedicação aos educandos, que me inspira cada dia mais. À professora Simone Yasue pelos ensinamentos e contribuições e principalmente ao meu professor orientador Sebastião da Cruz Silva por acreditar na minha ideia, aceitar a minha proposta de estudo, me acompanhar durante este trajeto e pela simplicidade que transmite da vida.

#### **RESUMO**

A grande dificuldade que os alunos têm na assimilação dos conteúdos de química pelos métodos abstratos que vem sendo trabalhados no Ensino Médio, acarreta em elevados índices de reprovação e evasão. A utilização de softwares educacionais é uma opção bastante útil ao Ensino de Química, pois entre suas diversas utilizações, pode apresentar-se na forma de tutorial, exercícios, aplicativos animados com intervenções do usuário, simuladores de experiências laboratoriais, modelagem e jogos computacionais. Este trabalho utilizou softwares educacionais no Ensino de Química, em uma turma da 2ª série do Ensino Médio de três escolas públicas, da cidade de Marabá/PA, apoiado pelo Programa Institucional de Bolsas de Iniciação à Docência (PIBID), da Universidade Federal do Sul e Sudeste do Pará (Unifesspa) e em cooperação com três professoras da Rede Estadual de Ensino. Os softwares educacionais foram utilizados com os alunos no laboratório de informática, durante o ano letivo de 2014, concomitantemente à explanação dos conteúdos pela professora titular da turma e foram realizadas avaliações diagnósticas compostas de questões de múltiplas escolhas e discursivas, antes e depois da aplicação dos softwares, para avaliar a aprendizagem dos alunos. As avaliações foram corrigidas e comparados os resultados de cada escola em cada bimestre. Os dados obtidos foram agrupados na forma de gráficos para facilitar a análise comparativa e demonstraram que a utilização de software educacionais (jogos e aplicativos computacionais) nas aulas de química contribuiu significativamente para o aumento na aprendizagem dos conteúdos abordados, representando, portanto, um excelente recurso didático para ser utilizado como subsídio nas práticas pedagógicas.

**Palavras chaves:** Aprendizagem, ensino de química, softwares.

## **LISTA DE FIGURAS**

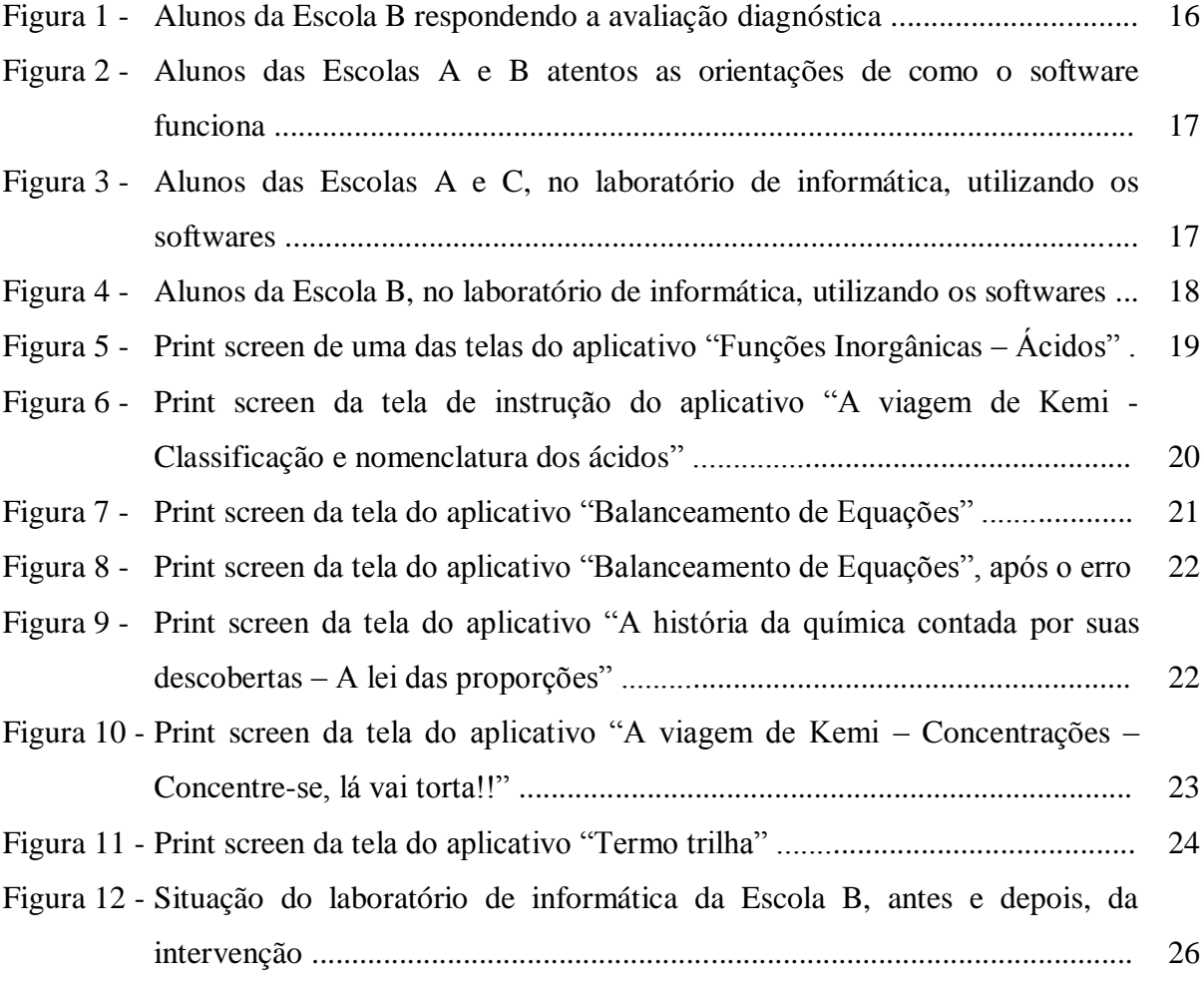

# **LISTA DE GRÁFICOS**

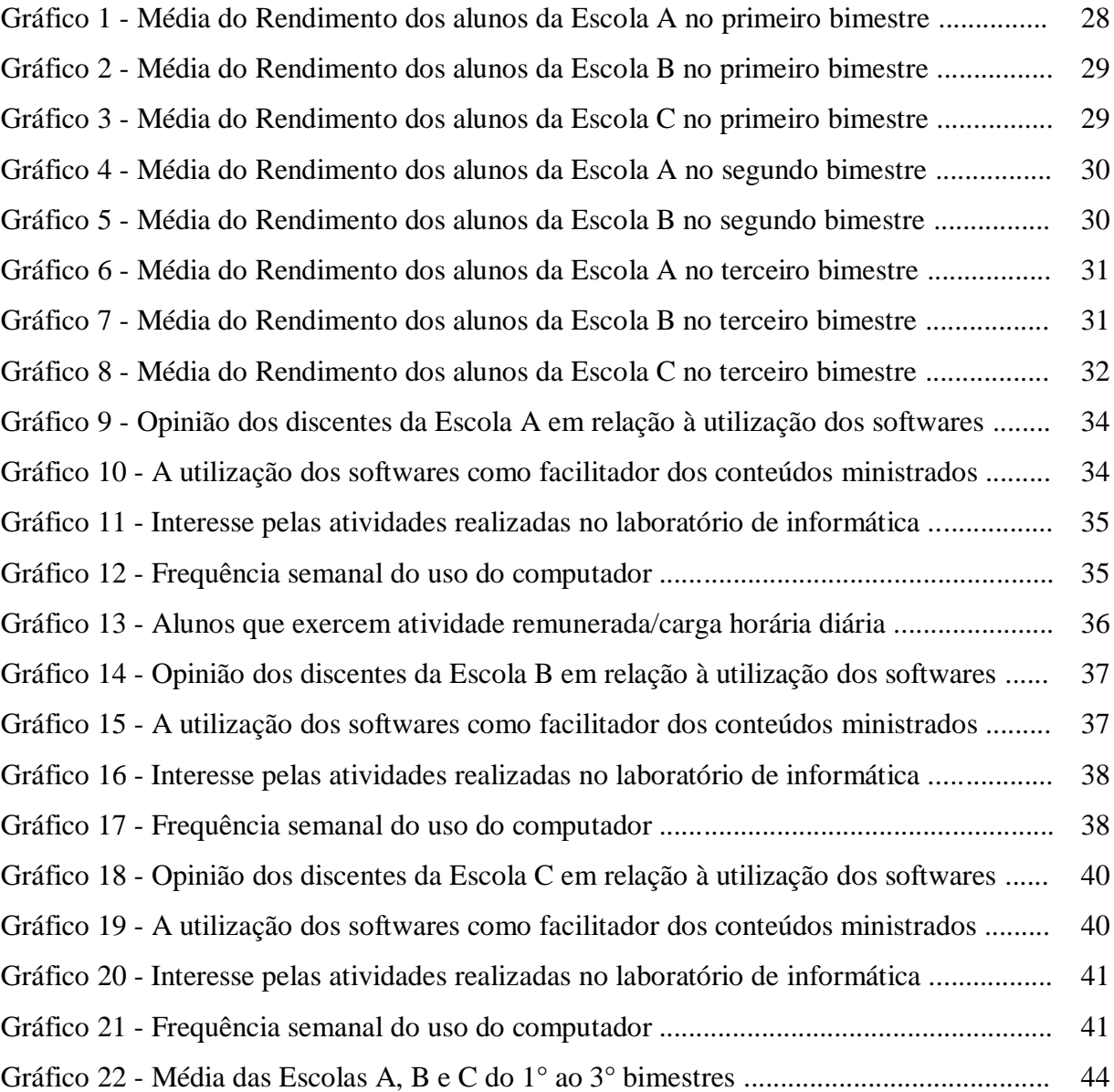

# **SUMÁRIO**

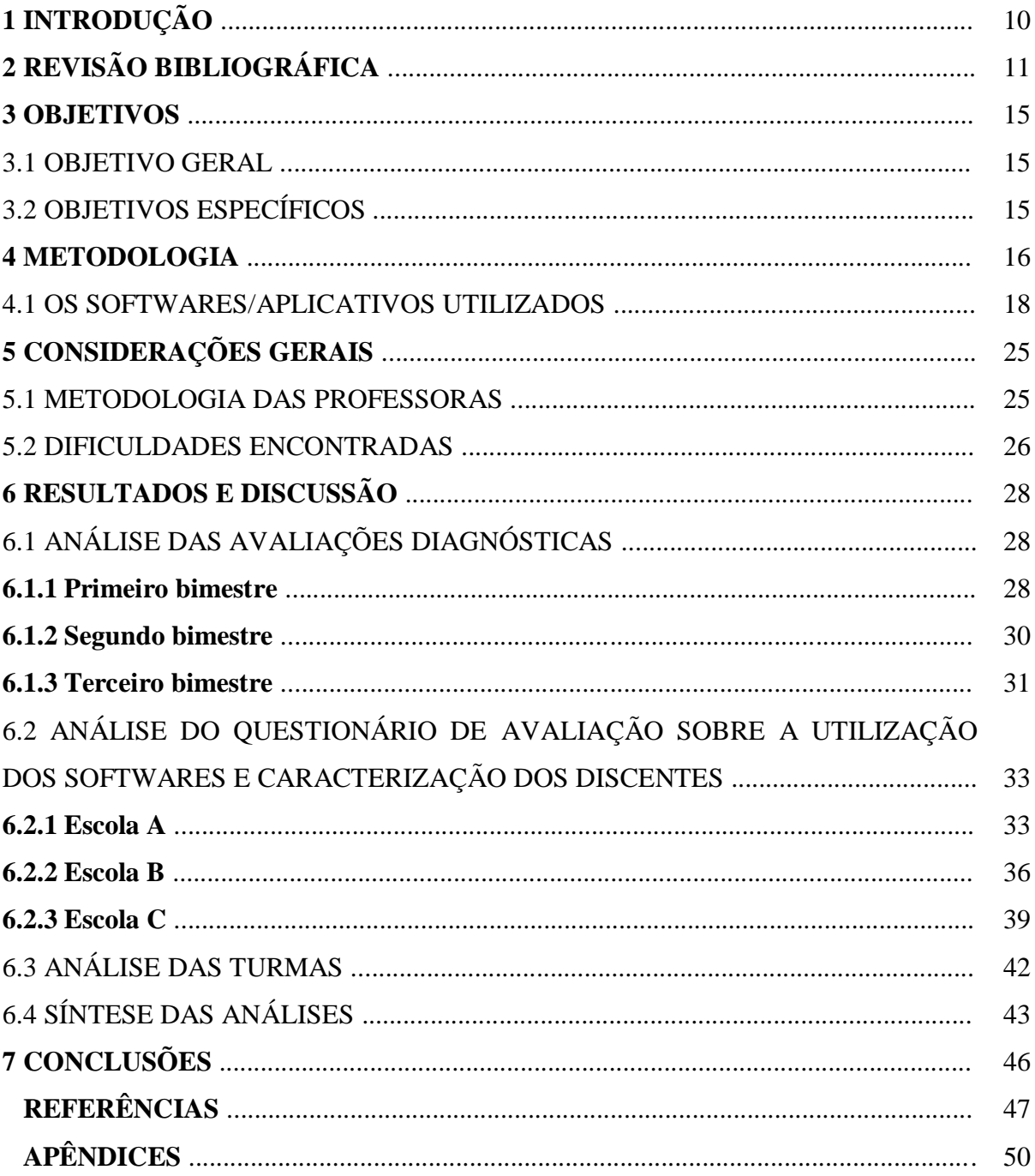

## **1 INTRODUÇÃO**

A utilização de computadores com fins educacionais no Brasil iniciou-se em 1971 na Universidade Federal de São Carlos - SP, quando pela primeira vez se discutiu o uso de computadores no ensino de Física (RODRIGUES, 2006). Embora nesses 43 anos tenham sido implementados diversos projetos do governo visando à implantação da utilização de computadores nas escolas e formação dos docentes: Educom em 1981, Formar em 1987, Cied em 1988, Proninfe em 1989 e Proinfo em 1997; ainda percebe-se como essa utilização tem sido escassa, por não integrar-se a prática docente com afinco.

Outra questão remete especificamente ao Ensino de Química, onde alunos apresentam grandes dificuldades na assimilação de conteúdos, pelos métodos abstratos que vem sendo trabalhados no Ensino Médio. Callegario e Borges (2010, p.1) vão de encontro a esta afirmação quando citam que "o ensino de química tem passado por momentos de intensa reflexão, devido aos elevados índices de reprovação e evasão, pois as aulas de química são vistas pelos alunos como algo maçante, com memorização de conceitos e fórmulas".

Para alguns professores, essas dificuldades estão relacionadas à falta de estruturação dos laboratórios de química das escolas (muitas delas, ainda nem os possuem, em outras faltam reagentes), inviabilizando a prática com experimentações que levariam os alunos à melhor compreensão dos conteúdos, afetando com isso o dinamismo das aulas. Esses docentes arraigados, nesses pretextos, permanecem acomodados às práticas do instrucionismo.

A utilização de softwares educacionais é uma opção bastante útil ao Ensino de Química, pois entre suas diversas utilizações, pode apresentar-se na forma de tutorial, exercícios, aplicativos animados com intervenções do usuário, simuladores de experiências laboratoriais, modelagem e jogos computacionais. Nos Parâmetros Curriculares Nacionais para o Ensino Médio (PCNEM) recomenda-se que novas práticas pedagógicas sejam incorporadas ao ensino e o uso de multimídia constitui um importante recurso pedagógico, que pode incrementar as práticas de ensino e aprendizagem nas escolas (BRASIL, 2006).

Este trabalho tem como intuito a utilização de softwares educacionais voltados para o Ensino de Química, aplicados concomitantemente à explanação dos conteúdos pela professora titular da turma, funcionando como "uma ferramenta de auxílio ao professor e não um substituto", conforme relatado por Tavares (2006 apud Rodrigues, 2006, p. 20), ou seja, sua utilização como um meio e não como fim.

## **2 REVISÃO BIBLIOGRÁFICA**

Rodrigues, (2006, p.32) conceitua software educativo como: "àqueles programas que possuem concepções pedagógicas e educativas, ou seja, as aplicações que procuram apoiar direta ou indiretamente o processo de ensino-aprendizagem".

No que se refere à aplicação de tais recursos tecnológicos, Silva (2006) diz que o uso de imagens e simuladores computacionais para o ensino de modelos complexos possibilita uma melhor compreensão por parte do aluno. Segundo ele, a "animação interativa possibilita ao aprendiz uma simulação do evento físico, utilizando conceitos aceitos pela comunidade científica" e respeita o desenvolvimento cognitivo de cada aprendiz (SILVA, 2006, p. 98). Neste sentido, Benite e Benite (2008, p. 15) afirmam:

> A possibilidade do professor se apropriar dessas tecnologias integrando-as com ambiente de ensino-aprendizagem de química poder gerar um ensino de química mais dinâmico e mais próximo das constantes transformações que a sociedade tem vivenciado, contribuindo para diminuir a distância que separa a educação básica das ferramentas modernas de produção de difusão do conhecimento.

O conhecimento químico vem sendo construído pela combinação de três dimensões da realidade: macroscópica, microscópica e simbólica, sendo notória que a maior dificuldade dos estudantes está na compreensão do nível microscópico e na representação do nível simbólico, por serem ocorrências invisíveis e abstratas. Isso ocorre devido o pensamento dos estudantes basear-se em informações sensoriais, existindo uma tendência de que eles se restrinjam em suas explicações aos fenômenos e propriedades de substâncias no nível macroscópico (GIORDAN, 2004 apud MORETTI, 2007).

O Ensino de Química é, em geral, tradicional, centralizando-se na simples memorização e repetição de nomes, fórmulas e cálculos, totalmente desvinculados do dia-adia e da realidade que os alunos se encontram. A Química nessa situação torna-se uma matéria maçante e monótona, fazendo com que os próprios estudantes questionem o motivo pela qual lhes é ensinada, pois a Química escolar que estudam é apresentada de forma totalmente descontextualizada (SANTANA, 2006).

Para Meleiro e Giordan (1999, p. 18), o uso de hipermídia no ensino de Química através do uso de imagem e simulações em computadores "transforma a tela do computador em um laboratório experimental" constituindo grande avanço no ensino e na aprendizagem de conteúdos. Moretti (2007, p. 9) também destaca a importância dos softwares de simulação:

Os softwares de simulação constituem o ponto forte do computador no processo de ensino-aprendizagem de Química, pois com esse tipo de programa é possível simular situações difíceis ou impossíveis de serem reproduzidas em laboratórios escolares e, ao mesmo tempo, trabalhar com questões do cotidiano.

O uso do computador por meio de softwares educativos possibilita a animação e a facilidade de simular fenômenos, contribuindo significativamente para que ele seja facilmente usado na condição de meio didático, constituindo-se um importante instrumento de aprendizagem (CRUZ, 2012).

Analisando as afirmativas, pode-se dizer que a utilização de softwares educacionais apropriados colaboram para tornar o ambiente das aulas de química mais interessante, dinâmico e funcional devido suas diversas implicações, com destaque para a utilização dos jogos computacionais e aplicativos com simulação de experimentos. Estas características corroboram a importância do emprego deste recurso.

O uso das ferramentas computacionais propicia flexibilidade e criatividade, fazendo o discente pesquisar, encorajando o pensamento criativo e estimulando a intuição (FALKEMBACH, 2013). Esse método de ensino através de jogos tem por objetivo construir um novo comportamento e, consequentemente, um novo perfil de estudante, que tenha no aprender o prazer e o desafio proporcionados pelos jogos (ANDRADE, *et al.*, 2014).

Em contrapartida, a utilização das tecnologias de informação por parte de algumas escolas tem se confrontado com sua real necessidade. Os computadores foram introduzidos "somente pela informática, de modo que deles são utilizados somente os editores de texto e, em alguns, a Internet, para navegar sem a finalidade de pesquisa orientada, ou seja, essas máquinas estão sendo subtilizadas" (DALL'ASTA, 2004, apud BERNARDI, 2010, p. 6). Tem-se a utilização da informática, porém sem propósitos pedagógicos.

Valente (1999, p. 8), já afirmava que "o papel do computador é o de provocar mudanças pedagógicas profundas", em vez de automatizar o ensino e que a finalidade da introdução de computadores nas escolas não é "preparar o aluno para ser capaz de trabalhar com a informática". A introdução de computadores na escola acresceu ao currículo e à mesma, mais uma sala (sala de informática), algumas horas no horário dos professores ou mais uma atividade no horário dos alunos (RAMOS, 1999).

Frente a essa realidade, é de suma importância a escolha do software educacional utilizado. Na internet, em diversos sites estão disponíveis softwares bastante interativos que aludem ao ensino, porém, faz-se necessário sua análise detalhada antes de sua utilização, para saber se atendem aos requisitos propostos para a aula. Não se trata simplesmente de utilizar o

computador para tornar a aula diferente, deve-se ter em mente como aquele software irá proporcionar um melhor aprendizado de determinado conteúdo. Sobre isso, Rodrigues (2006, p. 31) afirma:

> A escolha do software deve ser baseada nos conceitos, preconceitos, informações, conteúdos, concepções de aprendizagem, pressupostos pedagógicos que estão implícitos no mesmo, comparando e analisando se esses aspectos correspondem ao objetivo que o professor quer atingir, às necessidades dos alunos e a didática de ensino.

O emprego do software educacional deve satisfazer a proposta requerida para a aula para poder cumprir com sua função pedagógica. Sobre isso, Pais (2002, p. 144), afirma que "se as ações do usuário não forem correspondidas satisfatoriamente pela configuração do programa, a aprendizagem tende a igualar-se às situações didáticas sem o uso da informática".

Campos (1994) também relata que para a escolha do software deve ser observado o caráter pedagógico, pertinência ao programa curricular, aspectos didáticos, facilidade de uso e características de interface.

É notório, porém, a rejeita de alguns profissionais quanto à utilização de tecnologias de informação. Ponte (2000, p. 2) afirma em relação aos professores:

> Alguns olham-nas com desconfiança, procurando adiar o máximo possível o momento do encontro indesejado. Outros usam-nas na sua vida diária, mas não sabem muito bem como as integrar na sua prática profissional. Outros, ainda, procuram usá-las nas suas aulas sem, contudo, alterar as suas práticas. Uma minoria entusiasta desbrava caminho, explorando incessantemente novos produtos e ideias, porém defronta-se com muitas dificuldades como também perplexidades.

Em pesquisa realizada com professores de escolas públicas, Hack (2007, apud Santos, Field's e Benite, 2011), relata a dificuldade que grande parte dos professores tem em lidar com essas novas tecnologias, sendo necessário que sejam apoiados e instruídos de como utilizá-las, isso os leva, na maioria das vezes, a preferir ministrar aulas na forma tradicional, utilizando somente quadro, giz e livro.

Lyra e colaboradores (2003) afirmam que para a grande maioria dos profissionais de ensino, o uso da tecnologias no ensino implica na necessidade de uma longa formação. E apesar de existirem há mais de vinte anos, os softwares educativos ainda não foram utilizados em todo seu potencial na prática docente, sendo que a adoção sistemática de softwares educativos nas escolas tem sido mínima.

A Fundação Victor Civita (2009) publicou uma pesquisa sobre o uso dos computadores e da internet nas escolas públicas de capitais brasileiras, onde em um universo

de 400 escolas pesquisadas, 74% dos professores entrevistados tiveram pouca formação para uso de tecnologias na formação inicial, e embora a maioria das Escolas tenha recursos materiais para fazer algum tipo de uso pedagógico do computador, o número de professores que usam a tecnologia com seus alunos é ainda pequeno.

O acentuado fluxo de informações a que estamos sujeitos diariamente, devido a globalização, foi responsável pela inversão do fluxo do conhecimento, segundo Chassot (2001). O autor também diz:

> Se o sentido era da Escola para a comunidade, hoje é o mundo exterior que invade a Escola." [...] permito-me reivindicar para Escola um papel mais atuante na disseminação do conhecimento. Sonhadoramente, podemos pensar na Escola sendo pólo de disseminação de informações privilegiadas (p. 157).

Nesta nova era, com a massificação da utilização da informática e facilidade de acesso à internet, faz-se necessário que o professor se adeque para tornar a escola atrativa e condizente com a realidade dos alunos, pois é sabido que a melhoria no aprendizado do aluno é alcançada quando lhes é fornecida uma linguagem condizente com o seu ambiente, por assim aproximar a escola ao seu cotidiano, dando-lhe "liberdade para descobrir as relações existentes entre aquilo que se aprende e a realidade que se vive" (FIALHO; MATOS, 2010, p. 122).

#### **3 OBJETIVOS**

#### 3.1 OBJETIVO GERAL

Utilizar softwares educacionais como recurso didático para aumentar o aprendizado no ensino de química, de alunos da segunda série do Ensino Médio de Escolas Públicas da cidade de Marabá/PA.

# 3.2 OBJETIVOS ESPECÍFICOS

- Acompanhar as aulas ministradas pelos professores titulares das turmas a serem trabalhadas;
- Utilizar softwares educacionais relacionados à Química, no laboratório de informática das Escolas Públicas;
- Despertar a aprendizagem dos alunos utilizando o computador como ferramenta didática;
- Aplicar avaliação diagnóstica antes e após a utilização do software e comparar os resultados obtidos;
- Avaliar a utilização dos softwares através de questionário;
- Confrontar os resultados obtidos através das avaliações diagnósticas com os questionários aplicados.

#### **4. METODOLOGIA**

Durante o decorrer do ano letivo de 2014, acompanhou-se as aulas de química de uma turma da 2ª série do Ensino Médio de três escolas públicas da cidade de Marabá/PA, por três alunas do Curso de Licenciatura em Química da Universidade Federal do Sul e Sudeste do Pará (Unifesspa) e bolsistas do Programa Institucional de Bolsas de Iniciação à Docência (PIBID).

As escolas onde foram realizadas as pesquisas estão codificadas neste trabalho pelas letras A, B e C. A descrição da quantidade de alunos e turno de funcionamento das turmas destas escolas, estão descritas na Tabela 1 abaixo. As Escolas A e B localizam-se no bairro Nova Marabá e a Escola C no bairro Novo Horizonte.

Tabela 1 – Descrição das escolas.

|                      | Escola A | Escola B | Escola C |  |
|----------------------|----------|----------|----------|--|
| Turno                | Noturno  | Matutino | Matutino |  |
| Quantidade de alunos | JJ       | 34       | 27<br>◡  |  |

Fonte: Elaborada pela autora.

A explanação do conteúdo da disciplina era perpetrada pela professora titular de cada turma, enquanto as alunas do PIBID acompanhavam as aulas. Ao final de cada bimestre letivo, quando a professora da turma já havia concluído o conteúdo proposto para o período, realizou-se uma avaliação diagnóstica com os alunos (Figura 1).

Figura 1 – Alunos da Escola B respondendo a avaliação diagnóstica.

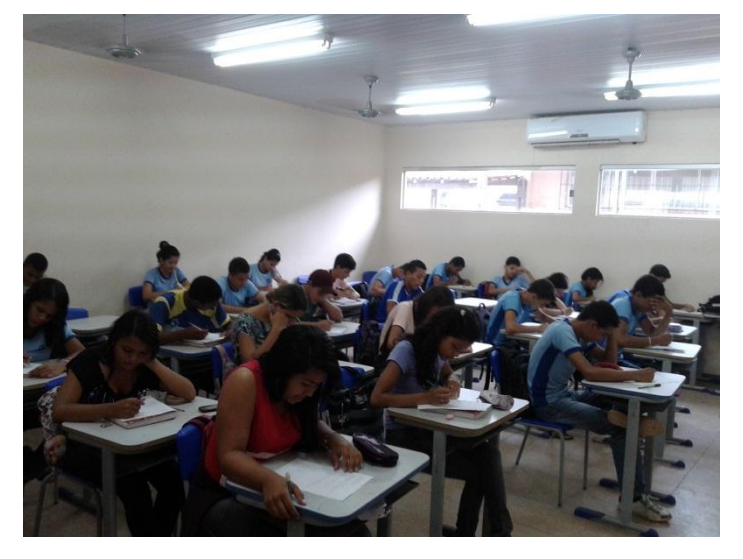

Fonte: Própria da autora.

Todas as avaliações diagnósticas continham questões de múltiplas escolhas e discursivas sobre os assuntos abordados (conforme Apêndices A a G). Essa avaliação foi corrigida, para detectar as maiores dificuldades dos alunos e na semana seguinte foi utilizado um software educacional relacionado ao conteúdo estudado.

A utilização dos softwares foi realizada no laboratório de informática das escolas, em duplas de alunos por computador. Os alunos primeiramente foram orientados quanto ao modo de funcionamento do aplicativo (Figura 2), seguindo-se à sua exploração (Figuras 3 e 4).

Após a utilização do software, os alunos realizaram novamente a avaliação diagnóstica (contendo as mesmas questões propostas na primeira avaliação). A segunda avaliação foi corrigida e comparada com o resultado da primeira.

Figura 2 – Alunos das Escolas A e B atentos as orientações de como o software funciona.

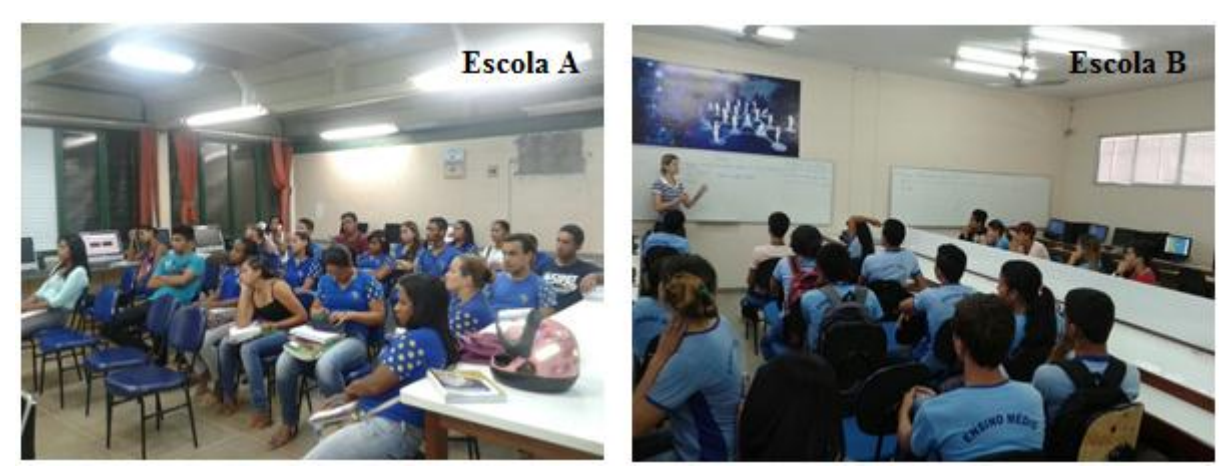

Fonte: Própria da autora.

Figura 3 – Alunos das Escolas A e C, no laboratório de informática, utilizando os softwares.

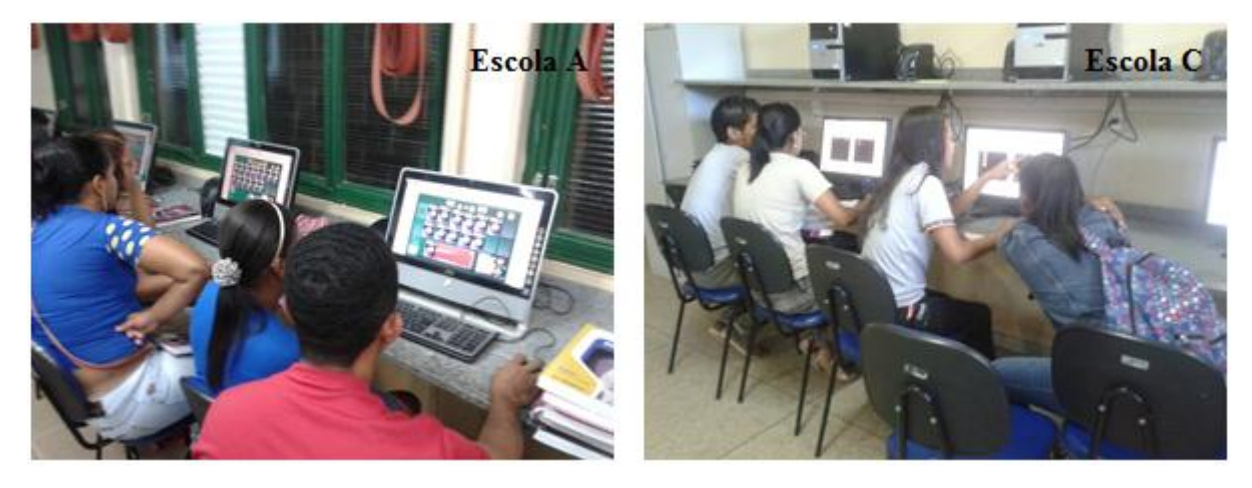

Fonte: Própria da autora.

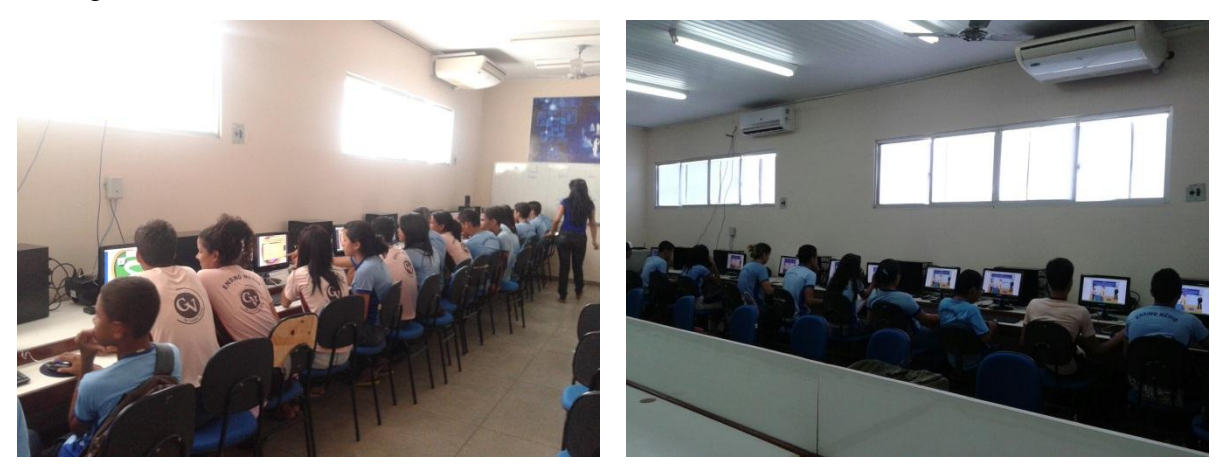

Figura 4 – Alunos da Escola B, no laboratório de informática, utilizando os softwares.

Fonte: Própria da autora.

O tempo destinado para a apreciação do software e para responder ao questionário foi de uma hora aula para cada (45 minutos para as turmas diurnas e 30 minutos para as turmas noturnas), o que acarretou em 3 horas/aulas por bimestre para aplicação deste trabalho.

Os dados obtidos com as avaliações diagnósticas foram agrupados na forma de gráficos facilitando a análise comparativa, com o objetivo de avaliar se houve maior aprendizagem após a utilização de Recursos Educacionais de Multimídias – Jogos e Aplicativos computacionais.

Posteriormente à aplicação dos softwares nas três turmas, os alunos responderam o Questionário de Avaliação sobre a Utilização dos Softwares e Caracterização dos Discentes contendo 14 questões, que estão descritas no Apêndice H. As respostas foram analisadas e serão discutidas mais adiante. O objetivo da aplicação deste questionário foi investigar a contribuição da utilização dos softwares nas aulas de química e conhecer o perfil dos discentes que participaram desta pesquisa a fim de justificar os resultados obtidos.

#### 4.1 OS SOFTWARES/APLICATIVOS UTILIZADOS

 $\ddot{\phantom{a}}$ 

Na Escola A os assuntos abordados nas aulas do primeiro bimestre foram Ácidos, Química Inorgânica. Foi utilizado o aplicativo denominado "Funções Inorgânicas – Ácidos"<sup>1</sup> para apoio pedagógico do conteúdo relacionado à base teórica (conceituação) e o jogo "A viagem de Kemi - Classificação e nomenclatura dos ácidos"<sup>2</sup> para melhor interação entre o usuário (alunos) e o conteúdo ministrado.

<sup>&</sup>lt;sup>1</sup> Disponível em: http://portaldoprofessor.mec.gov.br/fichaTecnica.html?id=35663.

<sup>&</sup>lt;sup>2</sup> Disponível em: http://portaldoprofessor.mec.gov.br/fichaTecnica.html?id=36966.

O aplicativo "Funções Inorgânicas – Ácidos" possui a interface conforme apresentada na Figura 5 e depende da intervenção do usuário para prosseguir para a próxima tela através da pressão do botão esquerdo do mouse sobre a palavra "avançar" indicada na tela. Trata-se de um aplicativo bem ilustrado, com informações sobre as principais características dos ácidos, tipos de indicadores, propriedades em alterar a cor do papel de tornassol. Conta ainda brevemente a história de Antoine Lavoisier, Humphry Davy e Svante A. Arrhenius sobre seus estudos a respeito dos ácidos. Também faz comparação com as teorias de J. N. Brönsted e T. M. Lowry sobre o assunto.

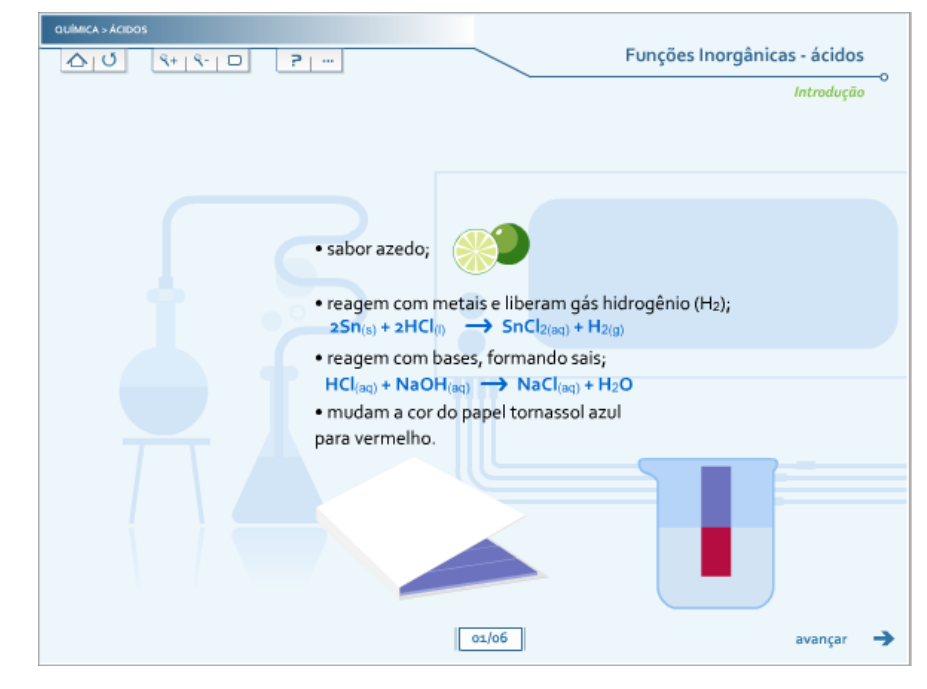

Figura 5 – Print screen de uma das telas do aplicativo "Funções Inorgânicas – Ácidos".

Fonte: Elaborada pela autora.

O jogo "A viagem de Kemi - Classificação e nomenclatura dos ácidos" é a simulação de um jogo de cartas de baralho, onde essas cartas são compostas pelos símbolos dos elementos químicos. O layout da tela de instrução está apresentado na Figura 6. Para iniciar o jogo, deve-se clicar na "Carta baralho" que está no canto superior esquerdo da tela e então será disposta uma das cartas, sendo que isto acarretará na perda de 10 pontos.

A pontuação do usuário é representada pela pontuação apresentada pela Kemi, na parte superior centralizada da tela. O adversário será o próprio computador. O usuário tem a opção de escolher a adversária "Amanda" (nível fácil) ou "André" (nível difícil). O que diferencia os dois níveis, é que no nível fácil é demonstrado a fórmula estrutural e o nome do ácido

requerido, e no nível difícil, somente o nome do ácido. Ambos os jogadores iniciam com 1000 pontos.

Figura 6 – Print screen da tela de instrução do aplicativo "A viagem de Kemi - Classificação e nomenclatura dos ácidos".

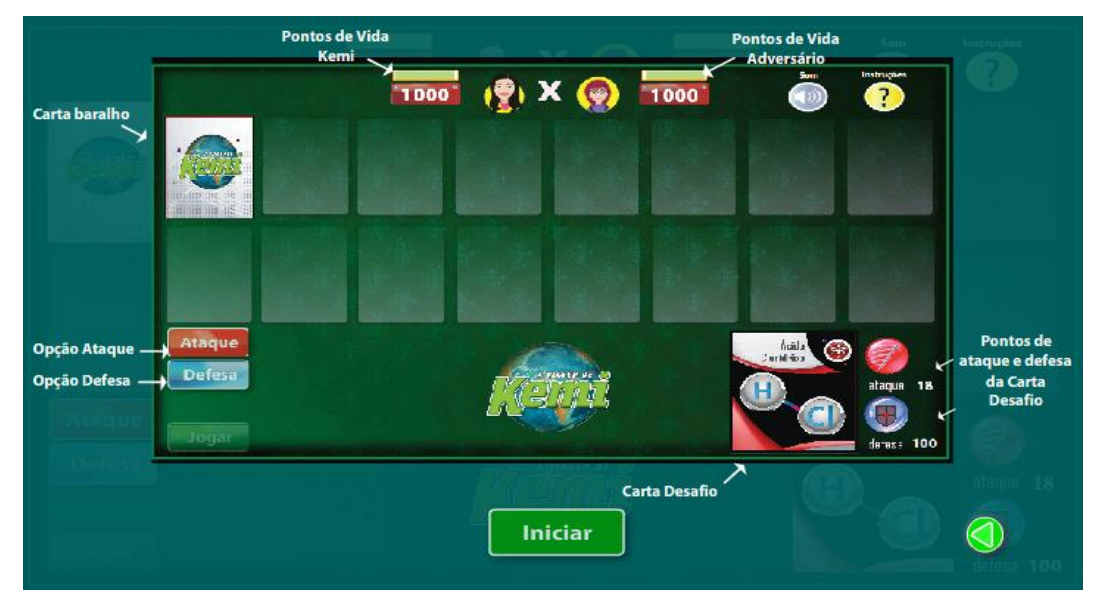

Fonte: Elaborada pela autora.

No canto inferior direito da tela tem-se a "Carta Desafio", ou seja, o usuário deverá clicar na carta do baralho até encontrar todos os elementos necessários para formar o ácido proposto nesta carta desafio.

Quando o usuário visualizar que já possui as cartas para formar o ácido proposto na carta desafio, então ele direciona essas cartas para a parte inferior da tela e clica na opção "Ataque" localizada na zona esquerda inferior. Se acertar, diminui os pontos do adversário, se errar, diminuiu seus pontos. Caso não tenha as cartas necessárias e não queira solicitar novas cartas, deve-se clicar na opção "Defesa", e então serão perdidos 100 pontos e proposto uma nova carta desafio.

O jogo termina quando algum dos jogadores zerar os pontos ou quando acabar as cartas desafios. Vence quem tiver mais pontos. Vencendo o jogo, ganha uma senha secreta para iniciar o jogo com 1500 pontos.

As Escolas B e C tiveram no primeiro bimestre os conteúdos de Balanceamento e Estequiometria. Utilizou-se em ambas as escolas o jogo "Balanceamento de Equações"<sup>3</sup> e o aplicativo "A história da química contada por suas descobertas – A lei das proporções"<sup>4</sup>.

 $\overline{a}$ 

<sup>&</sup>lt;sup>3</sup> Disponível em: http://phet.colorado.edu/pt\_BR/simulation/balancing-chemical-equations.

O jogo "Balanceamento de Equações" é composto por duas sessões: introdução e o jogo propriamente dito, conforme apresentado na Figura 7. A parte da introdução corresponde a um treino para o usuário se apropriar dos comandos e características do jogo. Nesta parte tem-se a opção da demonstração através de bolas (que representam as moléculas), balança ou gráficos de barras. Cabe ao usuário inserir os números dos coeficientes estequiométricos e quando a equação estiver balanceada o programa irá produzir um sinal visual representado por uma bola amarela com expressão facial de felicidade.

![](_page_21_Figure_1.jpeg)

Figura 7 – Print screen da tela do aplicativo "Balanceamento de Equações".

Fonte: Elaborada pela autora.

O jogo em si possui três níveis, e apresenta a opção para o usuário escolher se quer a contagem do tempo e o efeito sonoro no jogo. Cada nível é composto por cinco equações que devem ser balanceadas. O usuário deve inserir os coeficientes estequiométricos e verificar se a equação está balanceada, caso positivo, deve apertar no botão "Conferir" e será dado o parecer. Caso esteja correto, isso acarretará no ganho de dois pontos, e será apresentada a bola amarela com expressão facial de felicidade. Caso esteja errado, o usuário terá mais uma chance de tentar balancear esta equação, mas o acerto valerá somente um ponto. No caso de erro, após apertar o botão "Conferir", aparecerá uma bola amarela com expressão facial triste e logo abaixo a expressão "explique-me", onde ao se clicar nesta opção, aparecerá uma balança demonstrando que as quantidades não estão equilibradas, conforme apresentado na Figura 8.

**.** 

<sup>&</sup>lt;sup>4</sup> Disponível em: http://portaldoprofessor.mec.gov.br/fichaTecnica.html?id=35634.

![](_page_22_Figure_0.jpeg)

Figura 8 – Print screen da tela do aplicativo "Balanceamento de Equações", após o erro.

Fonte: Elaborada pela autora.

O aplicativo "A história da química contada por suas descobertas – A lei das proporções" corresponde à parte teórica bem ilustrada e com alguns exemplos. Inicia com uma comparação de proporção, apresenta a Lei de Proust, o conceito de estequiometria, e simula reações em laboratório mostrando os reagentes limitantes e em excesso. A Figura 9 retrata o layout de uma das telas deste aplicativo.

Figura 9 – Print screen da tela do aplicativo "A história da química contada por suas descobertas – A lei das proporções".

![](_page_22_Picture_5.jpeg)

Fonte: Elaborada pela autora.

No segundo bimestre, as Escolas A e B abordaram o assunto Soluções. Utilizou-se o mesmo software para ambas as escolas: "A viagem de Kemi – Concentrações – Concentre-se, lá vai torta!!"<sup>5</sup>. Na Escola C, não foi realizado a aplicação do software educacional no segundo bimestre devido a fatores diversos.

O software "A viagem de Kemi – Concentrações – Concentre-se, lá vai torta!!" corresponde a um jogo que simula a brincadeira de "torta na cara", onde consiste em um apresentador que explana perguntas para dois competidores (Figura 10). O usuário é representado pela competidora "Kemi" e o adversário é o computador representado pelo competidor "André". O jogo contém dez perguntas sobre concentração em massa/volume. Ao final de cada pergunta, o usuário tem que escolher uma das alternativas propostas: se acertar, Kemi joga torta na cara de André; se errar, André joga torta na cara da Kemi. O jogo não avança enquanto não acertar a resposta. Ao chegar ao final do jogo, Kemi toma um delicioso achocolatado com torta.

Figura 10 – Print screen da tela do aplicativo "A viagem de Kemi – Concentrações – Concentre-se, lá vai torta!!"

![](_page_23_Figure_3.jpeg)

Fonte: Elaborada pela autora.

No terceiro bimestre, a Escola A abordou o assunto Balanceamento de Equações Químicas, onde utilizou-se o jogo "Balanceamento de Equações"<sup>3</sup>, cujas regras já foram

 $\overline{a}$ 

<sup>&</sup>lt;sup>5</sup>Disponível em: http://portaldoprofessor.mec.gov.br/fichaTecnica.html?id=36976.

descritas anteriormente. O assunto explorado na Escola B e C foi Termoquímica e utilizou-se o jogo denominado "Termo trilha"<sup>6</sup>.

O jogo "Termo trilha" simula um jogo de trilha contendo perguntas de Termoquímica, conforme Figura 11. Neste jogo existem dois personagens, onde o primeiro corresponde ao usuário responsável por responder as perguntas e prosseguir na trilha e o outro personagem é o Jorge que está em cima de uma prancha sobre um aquário. O jogo tem um tempo máximo de três minutos e caso o usuário não consiga concluí-lo a tempo, então Jorge cai no aquário e fica todo molhado. Cada pergunta certa dá direito ao usuário a uma nova pergunta. O erro retorna o avatar para o início da trilha. O dado do jogo é automático, e corresponde à quantidade de casas que o usuário deverá percorrer, caso acerte a resposta.

Devido ser um jogo rápido, durante a execução, foi realizada uma competição entre os alunos. O nome da dupla de alunos foi escrito no quadro e cada vez que a dupla conseguia chegar ao fim do jogo com êxito era acrescido um ponto. Ao final, a dupla com mais pontos foi declarada ganhadora do jogo.

![](_page_24_Figure_3.jpeg)

![](_page_24_Figure_4.jpeg)

Fonte: Elaborada pela autora.

Os softwares utilizados para a execução deste trabalho foram obtidos de forma gratuita em sítios da internet, indicados no rodapé destas páginas. Os softwares foram utilizados nos sistemas operacionais Windows e Linux, na versão em português. Não é necessário acesso a internet para que os softwares funcionem.

 $\overline{a}$ 

<sup>&</sup>lt;sup>6</sup> Disponível em: http://portaldoprofessor.mec.gov.br/fichaTecnica.html?id=12241.

### **5 CONSIDERAÇÕES GERAIS**

#### 5.1 METODOLOGIA DAS PROFESSORAS

Ao acompanhar as turmas durante todo o ano letivo de 2014 é relevante comentar que as três professoras são funcionárias públicas concursadas do Estado do Pará. Sendo que: a professora da turma da Escola A, é Licenciada em Ciências Naturais com habilitação em Biologia pela Universidade Estadual do Pará (UEPA); a professora da turma da Escola B é Licenciada em Ciências Naturais com habilitação em Química pela Universidade Estadual do Pará (UEPA); e a professora da turma da Escola C é Licenciada Plena em Química pela Universidade Estadual do Oeste da Bahia e possui curso de Especialização em Metodologia em Química pela Faculdade Integrada de Jacarepaguá/RJ.

Observou-se que as três professoras ministraram suas aulas na maneira tradicional, utilizando quadro branco e o pincel. Cruz (2012) diz que o uso do software educativo pode complementar o método tradicional, pois permite o relacionamento dos aspectos teóricopráticos no ensino da Química e que a melhoria do processo de aprendizagem parte da motivação do aluno, no desenvolvimento de habilidades científicas, análise dos processos e resultados experimentais.

As professoras das Escolas A e C utilizavam o livro raramente, pois os alunos não levavam para a escola. A professora da Escola B utilizava o livro didático continuamente em sala de aula. Porém, a professora da Escola A, sempre escrevia os exercícios no quadro para os alunos copiarem no caderno, enquanto as professoras das Escolas B e C solicitavam que os alunos respondessem os exercícios do livro e indicavam as páginas. A professora da Escola B também deixava lista de exercícios na copiadora da escola para os alunos responderem.

As professoras das Escolas A e C respondiam os exercícios no quadro e a professora da Escola B corrigia os exercícios no caderno dos alunos.

A professora da Escola A utilizou o projetor de multimídia apenas uma vez expondo um texto sobre ácidos, bases, sais e óxidos no aplicativo Word da Microsoft. As professoras das demais escolas não utilizaram este recurso em nenhuma aula.

As três escolas possuem laboratório de química, porém o mesmo não foi utilizado por nenhuma das professoras das turmas durante o acompanhamento deste projeto.

Não observou-se a realização de atividades diferenciadas com as turmas neste período.

#### 5.2 DIFICULDADES ENCONTRADAS

As três escolas possuíam laboratório de informática em diferentes condições de funcionamento. O laboratório da Escola A se encontrava em pleno funcionamento, contendo dezoito computadores, com o sistema operacional Linux Ubuntu 5.0 e internet em todos eles.

O laboratório da Escola B possuía 17 computadores, porém nenhum estava instalado. O laboratório foi encontrado em situação de abandono, com muita sujeira, inclusive sobre os computadores e não era utilizado na escola havia muito tempo. A claridade do laboratório também atrapalha muito na utilização dos computadores, pois os raios solares incidiam diretamente na frente da bancada, onde os alunos deveriam sentar para utilizar o computador. As cadeiras do laboratório de informática estavam remanejadas para outro departamento da escola. O laboratório não possuía internet no início das atividades. No mês de outubro foi colocado internet no laboratório, mas os computadores não foram configurados para se conectarem via wi-fi.

Após solicitar autorização para o diretor da escola para reativar o laboratório, e também para que o mesmo pudesse ceder cartolinas para serem afixadas nas janelas, a fim de impedir a incidência direta dos raios solares, iniciou-se o trabalho de limpeza, montagem e organização dos computadores no laboratório. O sistema operacional dos computadores era o Linux Educacional. Também remanejamos trinta e quatro cadeiras para o laboratório. A Figura 12 retrata a situação do laboratório antes e depois da intervenção.

![](_page_26_Picture_4.jpeg)

Figura 12 – Situação do laboratório de informática da Escola B, antes e depois, da

intervenção.

![](_page_26_Picture_7.jpeg)

Fonte: Própria da autora.

O laboratório da Escola C foi encontrado funcionando parcialmente. A maior parte das atividades desenvolvidas nele eram para utilizar o espaço amplo, e não necessariamente os computadores. Este laboratório possuía 32 computadores, porém nem todos funcionavam. O primeiro trabalho neste laboratório foi testar os computadores para descobrir quantos funcionavam. Após essa atividade, verificou-se que apenas 18 computadores funcionavam, sendo que 5 possuíam o sistema operacional Windows e os outros o sistema operacional Linux, variando de Ubuntu 3.0, 5.0 e Educacional. Porém, destes 18 computadores, somente 3 possuíam teclados funcionando, o que de início pareceu ser um grande empecilho para a utilização dos softwares, porém foi contornado através da utilização do próprio teclado virtual contido nos computadores. Separou-se os gabinetes com defeito para uma área específica do laboratório que não atrapalhassem no decorrer das atividades desenvolvidas. Este laboratório possuía internet instalada, porém funcionavam em poucos computadores.

#### **6 RESULTADOS E DISCUSSÃO**

Em relação à avaliação e aos resultados das atividades, Bogdan e Biklen (1994 apud Oliveira e Soares, 2005) consideram que a análise dos dados obtidos em uma pesquisa consiste em um processo de busca e organização sistemática das informações obtidas. Baseado nesta análise os resultados obtidos neste trabalho foram organizados de acordo com os tópicos subsequentes.

### 6.1 ANÁLISE DAS AVALIAÇÕES DIAGNÓSTICAS

Através da análise comparativa entre as avaliações diagnósticas realizadas antes e depois da utilização do aplicativo/jogo observou-se resultados positivos quanto à melhoria no aprendizado dos conteúdos abordados. Todas as avaliações diagnósticas foram corrigidas tendo como valores de mínima e máxima pontuação, de 0 a 10 pontos, respectivamente. Obteve-se a média da turma (soma da nota individual de cada aluno da turma dividido pela quantidade de aluno da turma), onde a Média 1 corresponde à avaliação diagnóstica realizada antes da utilização do software e a Média 2 após a utilização do mesmo.

#### **6.1.1 Primeiro bimestre**

Através do gráfico referente à média de rendimento dos alunos da Escola A, no primeiro bimestre de 2014, Gráfico 1, pode-se observar que os alunos obtiveram primeiramente uma média de 1,9 (Média 1) e após a aplicação do software, obtiveram uma média de 3,2 (Média 2).

![](_page_28_Figure_6.jpeg)

Gráfico 1 - Média do Rendimento dos alunos da Escola A no primeiro bimestre.

Fonte: Próprio da autora.

A melhora na média de rendimento dos alunos da Escola B, no primeiro bimestre de 2014, também foi notória. Observou-se que a média obtida através da correção da avaliação diagnóstica realizada antes da aplicação do Recurso foi 2,0 (Média 1) e após o jogo, a média aumentou para 4,5 (Média 2), Gráfico 2. Nesta turma, 81% dos alunos que realizaram a avaliação diagnóstica após a utilização do jogo obtiveram maior nota nesta avaliação.

![](_page_29_Figure_1.jpeg)

Gráfico 2 - Média do Rendimento dos alunos da Escola B no primeiro bimestre.

Na Escola C, também observou-se uma melhora na média de rendimento dos alunos, onde a média alcançada antes da utilização do recurso foi 2,5 (Média 1) e após a utilização deste, a média obtida foi 3,5 (Média 2), Gráfico 3.

Gráfico 3 - Média do Rendimento dos alunos da Escola C no primeiro bimestre.

![](_page_29_Figure_6.jpeg)

Fonte: Próprio da autora.

Fonte: Próprio da autora.

#### **6.1.2 Segundo bimestre**

A continuidade do trabalho nas Escolas no segundo bimestre de 2014, foi ainda mais animadora. Onde pode-se observar um aumento considerável na média dos alunos após a aplicação do Software Educacional, conforme descrito abaixo.

Na Escola A, a média obtida pelos alunos antes da aplicação do Recurso foi 1,0 (Média 1) e após a aplicação deste, aumentou para 5,7 (Média 2), conforme Gráfico 4.

![](_page_30_Figure_3.jpeg)

Gráfico 4 - Média do Rendimento dos alunos da Escola A no segundo bimestre.

Na Escola B observou-se uma grande melhora na média dos alunos após a utilização do aplicativo computacional. A média passou de 4,6 (Média 1) para 7,6 (Média 2), como pode-se observar no Gráfico 5.

![](_page_30_Figure_7.jpeg)

Gráfico 5 - Média do Rendimento dos alunos da Escola B no segundo bimestre.

Fonte: Próprio da autora.

Fonte: Próprio da autora.

Na escola C, não foi realizado a aplicação do software educacional no segundo bimestre devido a fatores diversos.

#### **6.1.3 Terceiro bimestre**

No terceiro bimestre, também observou-se contínuo aumento nas médias obtidas após a utilização do software educacional. Sendo que na Escola A, a média passou de 0,5 (Média 1) para 6,3 (Média 2), representando um grande avanço, como é observado no Gráfico 6.

![](_page_31_Figure_3.jpeg)

Gráfico 6 - Média do Rendimento dos alunos da Escola A no terceiro bimestre.

A Escola B no terceiro bimestre também apresentou avanços, pois obteve o valor de 4,3 para a Média 1, e 6,3 para Média 2, como observado no Gráfico 7.

![](_page_31_Figure_7.jpeg)

Gráfico 7 - Média do Rendimento dos alunos da Escola B no terceiro bimestre.

Fonte: Próprio da autora.

Fonte: Próprio da autora.

A Escola C igualmente apresentou melhora no rendimento dos alunos após a utilização do software educacional, onde a média passou de 5,1 (Média 1) para 7,0 (Média 2), conforme observado no Gráfico 8.

![](_page_32_Figure_1.jpeg)

Gráfico 8 - Média do Rendimento dos alunos da Escola C no terceiro bimestre.

Fonte: Próprio da autora.

Apesar da média escolar da Rede Pública de Ensino Médio ser 5,0 no Estado do Pará, nota-se que a Média 2, obtida nas Escolas A, B e C, no primeiro bimestre de 2014, está bem abaixo da média necessária, porém houve um aumento significativo comparando-a com a Média 1, obtida nas três escolas durante aquele bimestre. A aceitabilidade e a visível melhora dos alunos foram notórias no segundo e terceiro bimestres de 2014, mostrando que com a utilização de softwares educacionais o aprendizado dos alunos melhorou muito. A esse respeito, Santana e Medeiros (2008), apontam o uso do computador como ferramenta poderosa na melhoria da qualidade do aprendizado e Moreira (2006) de como este facilita o desenvolvimento da aprendizagem.

Observou-se, no segundo e terceiro bimestres, que a Média 2 apresentada pelas três escolas foi superior à média requerida pela rede Estadual de ensino como requisito para aprovação. Esta utilização de software educativo na aprendizagem de Química permite ao aluno aplicar e validar os conceitos estudados de forma prazerosa (CRUZ, 2012).

A Tabela 2 mostra a porcentagem de alunos que obtiveram melhor rendimento na avaliação diagnóstica realizada após a utilização do software.

|                                                                          | Escola A       |             |             | Escola B       |             |             | Escola C       |                |
|--------------------------------------------------------------------------|----------------|-------------|-------------|----------------|-------------|-------------|----------------|----------------|
|                                                                          | 1 <sup>o</sup> | $2^{\circ}$ | $3^{\circ}$ | 1 <sup>o</sup> | $2^{\circ}$ | $3^{\rm o}$ | 1 <sup>o</sup> | 3 <sup>o</sup> |
|                                                                          | bimestre       | bimestre    | bimestre    | bimestre       | bimestre    | bimestre    | bimestre       | bimestre       |
| % de alunos com<br>melhor rendimento<br>após a utilização do<br>software | 80%            | 100%        | 96%         | 81%            | 68%         | 89%         | 61%            | 76%            |

Tabela 2 – Porcentagem de alunos com melhor rendimento após a utilização dos softwares.

Fonte: Próprio da autora.

# 6.2 ANÁLISE DO QUESTIONÁRIO DE AVALIAÇÃO SOBRE A UTILIZAÇÃO DOS SOFTWARES E CARACTERIZAÇÃO DOS DISCENTES

Nas três escolas os alunos responderam ao mesmo questionário contendo 14 questões (Apêndice H), sendo parte destas questões sobre a utilização dos softwares e parte como caracterização do perfil dos discentes. Os resultados foram agrupados por escola.

#### **6.2.1 Escola A**

As perguntas de 01 a 07 do questionário estão intrinsicamente ligadas à utilização dos softwares nas aulas de química. Analisando as respostas obtidas nos questionários relacionadas a "Questão 01 - Você já tinha utilizado software educacional de química?", "Questão 02 - Você já tinha utilizado softwares nas aulas de química durante o Ensino Médio?", "Questão 03 - Você gostaria de continuar utilizando softwares nas aulas de química?" e "Questão 04 - O tempo dispendido aos softwares educacionais de química foi suficiente?", observou-se que a maioria dos alunos da Escola A:

- Nunca tinham utilizado software educacional de química;
- Nunca tinham utilizado software nas aulas de química durante o Ensino Médio;
- Gostariam de continuar utilizando os softwares nas aulas de química;
- Acharam o tempo dispensado para a utilização dos jogos insuficiente;

No Gráfico 9 estão ilustrados os resultados das análises descritas acima.

![](_page_34_Figure_0.jpeg)

Gráfico 9 - Opinião dos discentes da Escola A em relação à utilização dos softwares.

![](_page_34_Figure_2.jpeg)

Em relação à "Questão 05 - Os softwares utilizados ajudaram a compreender os conteúdos ministrados?" observou-se que 77% dos alunos responderam que o software ajudou muito ou muitíssimo na compreensão dos conteúdos ministrados, sendo que nenhum aluno afirmou não ter ajudado, conforme Gráfico 10.

![](_page_34_Figure_4.jpeg)

Gráfico 10 - A utilização dos softwares como facilitador dos conteúdos ministrados.

Fonte: Próprio da autora.

O resultado da "Questão 06 - O que você mais gostou na atividade realizada no laboratório de informática?" pode ser observado no Gráfico 11.

![](_page_35_Figure_0.jpeg)

Gráfico 11 - Interesse pelas atividades realizadas no laboratório de informática.

Fonte: Próprio da autora.

Em relação a "Questão 07 - O que você não gostou? Por quê?", grande parte dos alunos responderam ter sido dispendido pouco tempo para utilização do software e os outros responderam que não houve nada que eles não tivessem gostado.

A "Questão 08 - Você tem computador em casa?" revelou que 70% dos alunos desta turma não possuem computador em casa. O Gráfico 12 representa as respostas obtidas em relação a "Questão 09 - Em média, quantas vezes por semana você utiliza o computador?".

![](_page_35_Figure_5.jpeg)

Gráfico 12 - Frequência semanal do uso do computador.

Fonte: Próprio da autora.

Em relação à "Questão 10 - Para que você utiliza o computador?" as respostas se concentraram na utilização para pesquisas escolares, redes sociais, downloads, ouvir músicas, pesquisar sobre receitas e moda, sendo 64% para pesquisas escolares.

As respostas da "Questão 11 – Por que você está cursando o Ensino Médio?" demonstraram que 32% da turma disse estar frequentando o Ensino Médio por haverem concluído o Ensino Fundamental, ou seja, querem apenas obter o diploma sem prospecções para o futuro. Outros 32% responderam ter vontade de cursar uma faculdade e os demais informaram desejar um futuro/emprego melhor.

Em relação a "Questão 12 – Você trabalha? Quantas horas por dia?" tem-se que 68% dos alunos desta turma exercem atividade remunerada e que 60% destes, trabalham oito ou mais de oito horas por dia, conforme Gráfico 13.

![](_page_36_Figure_3.jpeg)

Gráfico 13 - Alunos que exercem atividade remunerada/carga horária diária.

A "Questão 13 – Você revisa em casa os assuntos de química que foram dados em sala de aula?" mostrou que a maioria dos alunos (45%) raramente revisam os assuntos em casa e 18% nunca revisam. Tendo como motivos (obtidos das respostas da Questão 14 - Por que você nem sempre revisa os assuntos de química em casa?): a maior parte informou ser falta de tempo e os demais falta de interesse e/ou não tem vontade.

#### **6.2.2 Escola B**

A Escola B apresentou resultados semelhantes à Escola A para as quatro primeiras perguntas, conforme apresentado no Gráfico 14, ocorrendo maiores diferenças somente na

Fonte: Próprio da autora.

Questão 04 em relação à menor porcentagem de alunos que falaram ser insuficiente o tempo para a utilização do software, ainda assim, correspondem a mais de 50% da turma.

![](_page_37_Figure_1.jpeg)

Gráfico 14 - Opinião dos discentes da Escola B em relação à utilização dos softwares.

Analisando-se as respostas da "Questão 05 - Os softwares utilizados ajudaram a compreender os conteúdos ministrados?" também encontramos semelhança com a Escola A, onde a maioria dos alunos responderam muito ou muitíssimo, e nenhum aluno respondeu não ter ajudado, conforme observado no Gráfico 15.

![](_page_37_Figure_5.jpeg)

Gráfico 15 - A utilização dos softwares como facilitador dos conteúdos ministrados.

A "Questão 06 - O que você mais gostou na atividade realizada no laboratório de informática?" nos remete a análise do Gráfico 16, onde observa-se que a maior parte dos alunos gostaram dos jogos em sua essência, resultado similar à Escola A.

Fonte: Próprio da autora. .

Fonte: Próprio da autora.

![](_page_38_Figure_0.jpeg)

Gráfico 16 - Interesse pelas atividades realizadas no laboratório de informática.

Fonte: Próprio da autora.

A "Questão 07 - O que você não gostou? Por quê?", indicou que a maioria dos alunos desejariam que a aplicação dos softwares durassem mais tempo, aproximando do resultado da Escola A e alguns relataram que gostariam que tivesse mais computadores no laboratório.

Ao analisar a "Questão 08 - Você tem computador em casa?" percebeu-se que 80% dos alunos possuem computador em casa, resultado bem diferente do apresentado na Escola A. No Gráfico 17 estão expostas as respostas em relação a "Questão 09 - Em média, quantas vezes por semana você utiliza o computador?", onde percebe-se uma diferença clara entre os dados apontados pela Escola A.

![](_page_38_Figure_5.jpeg)

Gráfico 17 - Frequência semanal do uso do computador.

Fonte: Próprio da autora.

A "Questão 10 - Para que você utiliza o computador?" reuniu respostas que variaram de para realizar pesquisas escolares, acessar redes sociais, realizar downloads, ouvir músicas, jogos, entretenimento, filmes e busca por emprego. Sendo as mais cotadas as duas primeiras referidas.

As respostas da "Questão 11 – Por que você está cursando o Ensino Médio?" demonstraram que 55% dos alunos responderam fazê-lo para poder ingressar em uma faculdade, enquanto 28% disseram estar frequentando o Ensino Médio apenas para alcançar o certificado; 14% visam a um emprego e um aluno disse ser para realizar concurso público.

Em relação a "Questão 12 – Você trabalha? Quantas horas por dia?" verificou-se que 87% dos alunos não trabalham e dos que trabalham, nenhum exerce suas atividades laborais por oito ou mais de oito horas por dia.

Sobre a "Questão 13 – Você revisa em casa os assuntos de química que foram dados em sala de aula?" observou-se grande parte dos alunos raramente (57%) revisam os assuntos em casa e 33% revisam quase sempre os assuntos. Sendo que entre os motivos expostos, obtidos através das respostas da Questão 14, estão: falta de planejamento do próprio tempo, desleixo, preguiça, acredita aprender o suficiente na escola, só revisa antes da prova.

#### **6.2.3 Escola C**

Os resultados obtidos com as respostas das Questões de 01 a 04 da Escola C estão ilustrados no Gráfico 18, onde percebe-se similaridade com as Escolas A e B, em relação à "Questão 01 - Você já tinha utilizado software educacional de química?", "Questão 02 - Você já tinha utilizado softwares nas aulas de química durante o Ensino Médio?" e "Questão 03 - Você gostaria de continuar utilizando softwares nas aulas de química?". Ocorreu disparidade em relação à "Questão 04 - O tempo dispendido aos softwares educacionais de química foi suficiente?", se comparada às duas escolas analisadas anteriormente, onde nesta a maioria dos alunos responderam que o tempo foi suficiente para utilização dos softwares.

![](_page_40_Figure_0.jpeg)

Gráfico 18 - Opinião dos discentes da Escola C em relação à utilização dos softwares.

As respostas da "Questão 05 - Os softwares utilizados ajudaram a compreender os conteúdos ministrados?" revelaram que os softwares auxiliaram na compreensão dos conteúdos ministrados, pois grande parte dos alunos responderam muito ou muitíssimo, não tendo nenhum aluno que afirmasse o contrário. O Gráfico 19 revela os comentários acima.

![](_page_40_Figure_4.jpeg)

Gráfico 19 - A utilização dos softwares como facilitador dos conteúdos ministrados.

Fonte: Próprio da autora.

Em relação a "Questão 06 - O que você mais gostou na atividade realizada no laboratório de informática?" observou-se que nesta escola 75% dos alunos gostaram de utilizar os softwares, pois puderam aprender mais da disciplina através deste recurso de ensino, conforme indicado no Gráfico 20.

Fonte: Próprio da autora.

![](_page_41_Figure_0.jpeg)

Gráfico 20 - Interesse pelas atividades realizadas no laboratório de informática.

Fonte: Próprio da autora.

A análise da "Questão 07 - O que você não gostou? Por quê?" revelou que os alunos gostariam que a utilização dos softwares fosse dada em um tempo maior, onde a maioria respondeu ser "pouco tempo" destinado à utilização. Teve um aluno que achou os jogos infantis, outro que disse ser "fraco" e outro que não gostou de perder a competição.

A "Questão 08 - Você tem computador em casa?" indicou que 84% dos alunos possuem computador em casa, sendo esta a escola que apresentou maior percentual nesta questão. O Gráfico 21 expõe os resultados das respostas relacionadas a "Questão 09 - Em média, quantas vezes por semana você utiliza o computador?".

![](_page_41_Figure_5.jpeg)

Gráfico 21 - Frequência semanal do uso do computador.

Fonte: Próprio da autora.

A "Questão 10 - Para que você utiliza o computador?" reuniu respostas que variaram de pesquisas escolares a acesso a redes sociais, como as mais indicadas, além de jogos e entretenimentos.

Sobre a "Questão 11 – Por que você está cursando o Ensino Médio?" 57% dos alunos disseram ser para poder ingressar em uma faculdade, enquanto 26% estão cursando o Ensino Médio somente para obter o certificado; 13% esperam ter um futuro melhor e um aluno referiu a necessidade de conseguir emprego.

Em relação a "Questão 12 – Você trabalha? Quantas horas por dia?" verificou-se que 75% dos alunos não trabalham e dos que trabalham, nenhum exerce atividade remunerada por um período de oito, ou superior a oito horas por dia.

Sobre a "Questão 13 – Você revisa em casa os assuntos de química que foram dados em sala de aula?" observou-se que 12% dos alunos responderam nunca revisar, 16% sempre revisam, e empatados em 36% raramente ou quase sempre revisam. Em relação à Questão 14, somente um terço dos alunos responderam a esta pergunta, sendo que a maioria disse ser por falta de tempo, e um aluno respondeu não gostar da disciplina, e outro por falta de interesse.

## 6.3 ANÁLISE DAS TURMAS

A turma da Escola A, do curso noturno, conforme apresentado anteriormente na Tabela 1 apresenta 35 alunos regularmente matriculados, sendo que a faixa etária destes alunos variam de 15 a 31 anos e a média das idades é 20 anos. Observou-se tratar-se de uma turma bastante retraída durante as aulas, onde poucos alunos faziam perguntas, com receio das críticas dos colegas e quando a professora sugeria que o aluno respondesse uma questão no quadro, eles se esquivavam, por medo de não acertar.

A turma da Escola B possui 34 alunos matriculados, funciona no turno matutino, tendo a variação da faixa etária de 15 a 21 anos e a média da turma é 16 anos. Por se tratar de alunos mais jovens, observou-se que a turma era bem dinâmica e espontânea, e os alunos possuíam muita iniciativa para questionar sobre o assunto abordado e propor diversos exemplos relacionados.

A turma da Escola C possui 37 alunos matriculados, sendo do turno matutino com a faixa etária que varia de 15 a 19 anos, e a média da turma é 16 anos. Também trata-se de uma turma jovem, porém, observou-se que os alunos não possuíam tanto foco nos estudos quanto os da Escola B. Percebia-se o grande potencial dos alunos da Escola C, assim como também a falta de interesse de muitos deles. É uma turma bastante agitada e dispersa.

Através do exposto acima e tendo a idade de 16 anos como recomendada para cursar a 2ª série do Ensino Médio (INEP, 2011), observa-se que os alunos do curso noturno (Escola A) são os que possuem idade mais avançada, sendo que vinte e oito alunos desta turma possuem mais de dezesseis anos. A Escola B possui sete alunos com distorção idade-série na turma analisada e a Escola C possui 15 alunos nesta situação.

O problema de distorção idade-série é de ordem nacional e atinge todos os estados brasileiros, sendo que a região norte possui a maior taxa de distorção com 51,9%. O Estado do Pará em 2010 possuía a taxa de distorção idade-série de 59,2% (IBGE, 2014).

### 6.4 SÍNTESE DAS ANÁLISES

Diante dos diversos parâmetros apresentados neste trabalho podemos aferir alguns motivos para os resultados obtidos. A análise do Gráfico 22 mostra que os alunos da Escola A, obtiveram as menores médias nas avaliações diagnósticas realizadas antes da utilização do software educacional (Média 1) em comparação com as outras duas escolas. Esse fato ocorre devido ser uma turma do curso noturno, como observado através do resultado da aplicação do questionário de caracterização dos discentes, onde a maioria dos alunos trabalham, não tem tempo para revisar em casa os assuntos que foram abordados em sala de aula, também por serem alunos mais velhos e não terem tanta disposição para aprender, pois muitos deles estão cursando o Ensino Médio somente para obter o certificado, sem muita preocupação com o aprendizado.

Ainda em relação à Escola A, pode-se observar que no 2º e 3º bimestres, as médias obtidas após a aplicação do software (Média 2) equivalem a mais que o dobro da Média 1, fato não observado nas outras duas escolas. Isso mostra que devido à maioria dos alunos não terem computador em casa, e também utilizarem com pouca frequência, os leva a ter maior interesse na utilização desta ferramenta por tratar-se de algo novo.

Percebeu-se durante a utilização dos jogos, que os alunos desta turma se mostravam bastante animados e isso despertou neles o interesse no aprendizado. O fato da aula ser no laboratório de informática, ambiente totalmente diferente da sala de aula, confere maior domínio ao aluno, tornando-o responsável pelo seu próprio aprendizado, o que lhe desperta maior interesse pela busca do conhecimento, devido a liberdade proporcionada pelo ambiente. Silva (2008), também compartilha desta ideia ao afirmar que durante a utilização de softwares educacionais o indivíduo aprende com seus próprios ensinamentos e descobertas, adquirindo conhecimentos a respeito de seu próprio pensamento, possibilitando que construa de melhor forma sua aprendizagem.

E embora as médias da Escola A não correspondam as maiores apresentadas no Gráfico 22, demostram um grande avanço, devido às condições já anteriormente relatada da turma e a grande dificuldade de aprendizado que os alunos do curso noturno apresentam.

![](_page_44_Figure_2.jpeg)

Gráfico 22 - Média das Escolas A, B e C do 1° ao 3° bimestres.

Fonte: Próprio da autora.

Os alunos da Escola B também mostraram bastante interesse em utilizar os softwares educacionais nas aulas de química, por tratar-se de uma forma diferente de aprender. Os alunos desta turma são bem jovens, a maioria não trabalha, e muitos possuem acesso ao computador em casa. Estes alunos perceberam que o computador é uma ferramenta bastante útil ao aprendizado, como retratado pelo PCN (BRASIL, 1997) quando citam que tanto o computador como o software educativo servem como facilitadores e motivadores à aprendizagem. Essa turma foi a responsável por obter a maior média entre as avaliações diagnósticas realizadas posteriormente a aplicação do software educacional.

Em relação à turma da Escola C, observou-se grande avanço no terceiro bimestre, se comparado ao primeiro bimestre. Esta turma, no primeiro bimestre, não estava dando muita credibilidade ao projeto e teve alguns alunos que até se recusaram a participar, sendo necessária a intervenção da professora titular da turma. Já no terceiro bimestre, os alunos se mostraram bastante participativos e interessados, o que influenciou bastante no resultado obtido, representado pela Média 2 no gráfico. A maioria dos alunos desta turma tem acesso constante a computadores e navegação pela internet, inclusive a jogos com bastantes efeitos audiovisuais. Segundo Reis e Cavichiolli (2008) "nos jogos eletrônicos modernos a qualidade dos gráficos, dos efeitos sonoros, da música e das histórias são indiscutivelmente superiores". Os softwares educativos, de maneira geral, não possuem os mesmos objetivos que os jogos de entretenimento, sendo considerados, portanto, mais simples em relação aos efeitos empregados. Esta característica levou alguns alunos a caracterizarem os softwares educativos empregados como "infantis" ou "fraco".

#### **7 CONCLUSÕES**

É verídico as dificuldades apresentadas pelos alunos na disciplina de química no modo tradicional que ela estava sendo ministrada. Isso foi confirmado em todas as escolas onde o trabalho foi desenvolvido através dos resultados das análises da primeira avaliação diagnóstica realizada em cada escola, antes da utilização dos softwares.

As avaliações diagnósticas aplicadas após a utilização dos Recursos Educacionais de Multimídias – Jogos e Aplicativos computacionais demostraram que houve um melhor aproveitamento por parte dos alunos e consequentemente melhor rendimento na média da turma.

Os dados obtidos com a pesquisa demonstram que a utilização de jogos e aplicativos computacionais nas aulas de química contribuíram significativamente para o aumento na aprendizagem dos conteúdos abordados, representando, portanto, um excelente recurso didático para ser utilizado como subsídio nas práticas pedagógicas.

As dificuldades encontradas tornaram-se em estímulos, onde podemos citar: a reativação dos laboratórios de informática, deixando-os em pleno estado de funcionamento; a busca por softwares adequados aos conteúdos ministrados, às necessidades dos alunos e compatíveis com os diferentes sistemas operacionais disponíveis nos computadores; pois sem essas iniciativas não seria possível o desenvolvimento deste trabalho.

Neste sentido é de suma importância a realização de outras pesquisas envolvendo alunos do Ensino Médio na busca de implantar práticas inovadoras integradas às metodologias tradicionais, a fim de aprimorar o processo de ensino-aprendizagem e contribuir com a educação em nosso país.

# **REFERÊNCIAS**

ANDRADE, B. A. L; MATOS, P. F; CARVALHO, V. L; SANTOS, W. C; SANTOS, A. F. **Avaliação da Aceitabilidade do Software Educacional Sr. Bohr como Ferramenta Lúdica para o Ensino-Aprendizagem**. 3º Congresso Brasileiro de Informática na Educação (CBIE). Vitória da Conquista – BA, 2014.

BERNARDI, S. T. **Utilização de Softwares Educacionais nos Processos de Alfabetização, de Ensino e Aprendizagem com uma Visão Psicopedagógica**. Revista de Educação do Ideau. Vol. 5, nº 10, p. 48-49, 2010.

BENITE, A. M. C; BENITE, C. R. M. **O Computador no Ensino de Química**: Impressões Versus Realidade. Em foco as escolas públicas da baixada fluminense. Ensaio Pesquisa em Educação em Ciências, Vol. 10, Nº 2, p. 01-20, 2008.

BRASIL. Ministério da Educação. Secretária da Educação Básica (Orientações curriculares para o ensino médio). **Parâmetros Curriculares Nacionais para o Ensino Médio** (PCNEM) - Ciências da Natureza, Matemática e suas Tecnologias. Brasília: MEC, 2006.

BRASIL. Secretaria de Educação Fundamental. **Parâmetros Curriculares Nacionais** / Secretaria de Educação Fundamental –Brasília: MEC/SEF, 1997. 142 p.

CALLEGARIO, L. J; BORGES, M. N. **Aplicação do vídeo "Química na Cozinha" na sala de aula**. In: ENCONTRO NACIONAL DE ENSINO DE QUÍMICA, 15, 21 a 24 de julho de 2010. Caderno de resumos. Brasília: 2010.

CAMPOS, G.H.B. **Metodologia para avaliação da qualidade de software educacional**. Diretrizes para desenvolvedores e usuários. Tese de D. Se. COPPE/Sistemas-UFRJ, Rio de Janeiro, 1994.

CRUZ, J. T. **Uso pedagógico de software educativo e práticas experimentais de química para facilitar a aprendizagem significativa e colaborativa**. 2012. Tese de Mestrado Profissional em Ensino de Ciências e Matemática. Disponível em: http://www.uff.br/RVQ/ind ex.php/rvq/article/view/589/457. Acesso em 13 de dez. 2014.

FALKEMBACH, G. A. M. **O Lúdico e os Jogos Educacionais**. Centro Interdisciplinar de Novas Tecnologias na Educação - UFRGS, RS, 2013.

FIALHO, N. N; MATOS, E. L. M. **A arte de envolver o aluno na aprendizagem de ciências utilizando softwares educacionais**. Educar em Revista, Editora UFPR, Nº. especial 2, p. 121-136, Curitiba - PR, 2010.

FUNDAÇÃO VICTOR CIVITA. **O uso dos computadores e da internet nas escolas públicas de capitais brasileiras**. 101 p., 2009. Disponível em: http://www.fvc.org.br/pdf/ relatorio-computadores-internet.pdf. Acesso em 13 de jun. 2014.

INSTITUTO BRASILEIRO DE GEOGRAFIA E ESTATÍTSTICA. **Distorção Idade/série Ensino Médio**. 2014. Acesso em 01 dez. 2014. Disponível em: http://seriesestatisticas.ibge.go v.br/series.aspx?no=4&op=0&vcodigo=M17&t=distorcao-idadeserie-ensino-medio-serie-nova.

INSTITUTO NACIONAL DE ESTUDOS E PESQUISAS EDUCACIONAIS ANÍSIO TEIXEIRA. **Defasagem entre idade e série continua alta**. 2011. Acesso em 01 dez. 2014. Disponível em: http://portal.inep.gov.br/rss\_censo-escolar/-/asset\_publisher/oV0H/content/id/ 20009.

LYRA, A. R. L; LEITÃO, D. A; AMORIM, G. B. C. de; GOMES, A. S. **Ambiente Virtual para Análise de Software Educativo**. Workshop em Informática na Educação (WIE). Universidade Federal de Pernambuco (UFPE). Recife – PE, 2003.

MOREIRA, M. A. A teoria da aprendizagem significativa e sua implementação em sala de aula. Brasília: Editora UNB , 2006.

MELEIRO, A; GIORDAN, M. **Hipermídia no ensino de modelos atômicos**. Química Nova na Escola, Nº 10, p. 17-20, 1999.

MORETTI, V. de A. **Utilização de Recursos de Multimídia no Ensino de Química do Nível Médio**. Dissertação (Mestrado em Química) – Instituto de Química -Universidade Estadual de Campinas, Campinas - SP, 137 p., 2007.

OLIVEIRA, A, S, de; SOARES, M. H. F.B. **Júri Químico**: Uma Atividade Lúdica para Discutir Conceitos Químicos. Revista Química Nova na Escola, nº 21, p. 18-24, Maio, 2005.

PAIS, L. C. **Educação escolar e as tecnologias da informática**. Belo Horizonte: Autêntica, 2002.

PONTE, J. P. da. **Tecnologias de informação e comunicação na formação de professores**: Que desafios? Revista Ibero-Americana de Educación. OEI. N.24, p.62-90, septiembre/diciem bre, 2000.

RAMOS, J. L. P. **A Integração do computador na escola e no currículo: problemas e perspectivas**. Inovação, 12, p.89-106, 1999.

REIS, L. J. de A; CAVICHIOLLI, F. R. **Jogos eletrônicos e a busca da excitação**. Revista Movimento. UFRGS. Porto Alegre. v. 14, n. 03, p. 163-183, setembro/dezembro de 2008. Disponível em: http://www.seer.ufrgs.br/Movimento/article/viewFile/2225/4182. Acesso em 05 dez. 2014.

RODRIGUES, L. S. **O uso de software educacional no ensino fundamental de matemática e a aprendizagem do sistema de numeração decimal por alunos de 3ª série**. Dissertação (Mestrado em Educação) - Universidade Católica Dom Bosco, Campo Grande – MS, 2006.

SANTANA, E. M. D. **A influência de atividades lúdicas na aprendizagem de conceitos químicos**. Universidade de São Paulo, Instituto de Física – Programa de Pós Graduação Interunidades em Ensino de Ciências – 2006.

SANTANA, J. C. de; MEDEIROS, Q. **A utilização do uso de novas tecnologias no Ensino de ciências**. Anais I SENEPT. UFRPE. 2008. Disponível em: http://www.senept.cefetmg.br/

galerias/Arquivos\_senept/anais/terca\_tema1/TerxaTema1Artigo14.pdf. Acesso em 20 de out 2014.

SANTOS, R. G; FIELD'S, K. A. P; BENITE, A. M. C. **O Uso Contextualizado de Recursos Multimídia Como Estratégia Para Aulas de Química Mais Atrativas e Motivadoras**: O Petróleo do Pré-sal Como Temática. In: VIII ENPEC – Encontro Nacional de Pesquisa em Educação em Ciências, 5 a 9 de dezembro de 2011. Caderno de Resumos: Campinas, 2011.

SILVA, G. M. da. **A informática aplicada na educação**. 2008. Disponível em: http://www.educacaopublica.rj.gov.br/biblioteca/tecnologia/0021.html. Acesso em 05 nov. 2014.

SILVA, R. T. **Aprendizagem significativa e o ensino de ciências**. Ciências & Cognição, V. 07, p. 105-110, 2006.

VALENTE, J. A. **O computador na sociedade do conhecimento**. Campinas: UNICAMP, 1999.

**APÊNDICES**

# **APÊNDICE A - AVALIAÇÃO DIAGNÓSTICA 1º BIMESTRE – ESCOLA "A"**

![](_page_51_Picture_1.jpeg)

# UNIVERSIDADE FEDERAL DO SUL E SUDESTE DO PARÁ

 $\text{Aluno}(a):$ 

# **1ª Avaliação diagnóstica - Ácidos**

- 1) Qual das alternativas expressa corretamente as funções químicas inorgânicas:
- a) Ácidos, bases, sais e açúcares;
- b) Ácidos, bases, sais e óxidos;
- c) Hidrocarboneto, álcool, fenol e aldeído;
- d) Cetona, ésteres, éter e aminas;
- e) Sais, óxidos, ésteres e éter.

2) Cite o nome de três ácidos que você conheça.

3) Cite pelo menos três características dos ácidos.

4) O tornassol é uma substância orgânica extraída de líquens e que possui a capacidade de mudar de cor, dependendo do meio a que é submetido, isto é, trata-se de um indicador de pH. Para facilitar a manipulação, é impregnado em um papel especial que se apresenta nas formas azul (para identificar ácidos) e vermelha (para bases). Em contato com as substâncias básicas, o papel de tornassol azul fica \_\_\_\_\_\_\_\_\_\_\_\_\_\_\_. O papel de tornassol vermelho, em contato com sustâncias ácidas, muda a tonalidade para \_\_\_\_\_\_\_\_\_\_\_\_\_\_\_. Quando em contato com uma solução \_\_\_\_\_\_\_\_\_\_\_\_\_\_\_, ambos mantêm a cor inicial inalterada.

Marque a alternativa que preenche corretamente as lacunas do texto.

- 
- a) Azul, vermelho, ácida. d) Vermelho, azul, neutra.
- b) Rosa, vermelho, neutra. e) Vermelho, azul, básica.
- c) Amarelo, azul, básica.

5) O que diz a definição de ácidos proposta por Arrhenius?

6) Quanto a classificação dos ácidos de acordo com a quantidade de hidrogênios ionizáveis, preencha a 2ª coluna de acordo com a 1ª coluna:

![](_page_52_Picture_89.jpeg)

7) De acordo com a presença ou não de oxigênio na molécula, descreva a classificação dos ácidos.

8) De acordo com a nomenclatura dos ácidos, marque a alternativa correta:

- a) O nome dos hidráxidos possui terminação **ico**
- b) Quando o elemento forma apenas um oxiácido a terminação é **ídrico**.
- c) Quando o elemento forma apenas dois oxiácido a terminação pode ser **ico** e **ídrico**,

dependendo do número de oxidação.

d) O nome dos hidráxidos possui terminação **ídrico.**

e) Os hidráxidos e oxiácidos possuem a mesma terminação.

# **APÊNDICE B - AVALIAÇÃO DIAGNÓSTICA 1º BIMESTRE – ESCOLA "B"**

![](_page_53_Picture_1.jpeg)

### UNIVERSIDADE FEDERAL DO SUL E SUDESTE DO PARÁ

 $\text{Aluno}(a):$ 

#### **1ª Avaliação diagnóstica – Balanceamento de Equações e Estequiometria**

1) (UEPA-Prise) A reação química para obtenção do metal alumínio, a partir da eletrólise do óxido de alumínio, está descrita abaixo. Faça o balanceamento da equação.

 $A\ell_2O_3 \rightarrow A\ell + O_2$ 

2) Faça o balanceamento adequado da equação a seguir:

Fe +  $H_2O \rightarrow Fe_3O_4 + H_2$ 

3) (UFMG) A equação química a seguir

 $Ca(OH)_2 + H_3PO_4 \rightarrow Ca_3(PO_4)_2 + H_2O$ 

não está balanceada. Balanceando-a com os menores números possíveis, os coeficientes estequiométricos serão

a) 3, 2, 1 e 6;

b) 3, 1, 1 e 1;

c) 3, 2, 1 e 2;

- d) 2, 2, 1 e 4;
- e) 2, 3, 1 e 3.

4) Defina estequiometria.

5) Considerando a equação não-balanceada:

$$
C_2H_6O + O_2 \rightarrow CO_2 + H_2O
$$

qual é o número de mols de gás oxigênio usado na combustão total de 2 mols de etanol  $(C_2H_6O)?$ 

- a) 7
- b) 1
- c) 3
- d) 6
- e) 14

# **APÊNDICE C - AVALIAÇÃO DIAGNÓSTICA 1º BIMESTRE – ESCOLA "C"**

![](_page_55_Picture_1.jpeg)

## UNIVERSIDADE FEDERAL DO SUL E SUDESTE DO PARÁ

 $\text{Aluno}(a):$ 

# **1ª Avaliação diagnóstica – Balanceamento de Equações e Estequiometria**

1) Defina estequiometria.

2) Determine a massa molecular do  $Na_4P_2O_7$ .

(Massas atômicas: Na = 23, P = 31, O = 16)

3) (UEPA-Prise) A reação química para obtenção do metal alumínio, a partir da eletrólise do óxido de alumínio, é a seguinte:

 $A\ell_2O_3 \rightarrow A\ell + O_2$ 

Os coeficientes que balanceiam essa reação são, respectivamente:

a) 2, 4 e 2

- b) 1, 2 e 3
- c) 1, 2 e 2
- d) 2, 4 e 3
- e) 2, 2 e 2

4) Calcule a massa de óxido cúprico (CuO) obtida a partir de 2,54 g de cobre metálico (Cu). (Massas atômicas:  $O = 16$ ,  $Cu = 63,5$ ).

$$
2 Cu + O_2 \rightarrow 2 CuO
$$

5) Considerando a equação não-balanceada:

$$
C_2H_6O + O_2 \rightarrow CO_2 + H_2O
$$

qual é o número de mols de gás oxigênio usado na combustão total de 2 mols de etanol  $(C_2H_6O)?$ 

- a) 7
- b) 1
- c) 3
- d) 6
- e) 14

# **APÊNDICE D - AVALIAÇÃO DIAGNÓSTICA 2º BIMESTRE – ESCOLA "A"**

![](_page_57_Picture_1.jpeg)

## UNIVERSIDADE FEDERAL DO SUL E SUDESTE DO PARÁ

 $\text{Aluno}(a):$ 

## **2ª Avaliação diagnóstica – Soluções**

1) O cloro tem função bactericida. O valor médio utilizado para o tratamento de água destinada ao consumo humano é de 0,6 mg/L. Para um volume de 5 L de água quanto de cloro é necessário adicionar para tornar essa água própria para consumo humano?

2) Qual é a unidade geralmente usada no cálculo da concentração comum?

- a) mol/L
- b) kg/mol
- c) g/L
- d) mol/ml
- e) ml/g

3) No preparo de um copo de achocolatado, utilizou-se 10 g de chocolate em pó para um volume de 250 ml de solução. Qual a concentração comum desse achocolatado?

- a) 40g/L
- b) 16g/L
- c) 1,6g/L
- d) 400g/L
- e) 0,4 g/L

4) A fórmula para calcular a concentração em quantidade de matéria ou concentração molar é:

a) 
$$
M = \frac{n_1}{v}
$$
  
b)  $n = \frac{M}{v}$   
c)  $M = \frac{m_1}{v}$ 

d)  $M = m x V$ e)  $n = M x V$ 

5) Em cada 100 ml (0,10 L) de suco gástrico produzido pelo estômago durante o processo de digestão existem 0,0010 mol de ácido clorídrico (HCl). Qual a concentração em quantidade de matéria dessa solução?

# **APÊNDICE E - AVALIAÇÃO DIAGNÓSTICA 2º BIMESTRE – ESCOLA "B"**

![](_page_59_Picture_1.jpeg)

#### UNIVERSIDADE FEDERAL DO SUL E SUDESTE DO PARÁ

 $\text{Aluno}(a):$ 

# **2ª Avaliação diagnóstica – Soluções**

- 1) Em quais estados físicos as soluções podem se apresentar?
- a) sólido, líquido e gasoso;
- b) sólido e líquido;
- c) líquido e gasoso;
- d) sólido e gasoso;
- e) n.d.a.

2) O cloro tem função bactericida. O valor médio utilizado para o tratamento de água destinada ao consumo humano é de 0,6 mg/L. Para um volume de 5 L de água quanto de cloro é necessário adicionar para tornar essa água própria para consumo humano?

3) Qual é a unidade geralmente usada no cálculo da concentração comum?

- a) mol/L
- b) kg/mol
- c)  $g/L$
- d) mol/ml
- e) ml/g

4) No preparo de um copo de achocolatado, utilizou-se 10 g de chocolate em pó para um volume de 250 ml de solução. Qual a concentração comum desse achocolatado?

- a) 40g/L
- b) 16g/L
- c) 1,6g/L

d) 400g/L

e) 0,4 g/L

5) Calcule a concentração comum de uma solução de nitrato de potássio, contendo 88g do sal em 500 ml da solução.

a) 17,6 g/L

- b) 1,76 g/L
- c) 0,176 g/L
- d) 176 g/L
- e) 1760 g/L

# **APÊNDICE F - AVALIAÇÃO DIAGNÓSTICA 3º BIMESTRE – ESCOLA "A"**

![](_page_61_Picture_1.jpeg)

#### UNIVERSIDADE FEDERAL DO SUL E SUDESTE DO PARÁ

 $\text{Aluno}(a):$ 

## **3ª Avaliação diagnóstica – Balanceamento de Equações**

1) (UEPA-Prise) A reação química para obtenção do metal alumínio, a partir da eletrólise do óxido de alumínio, está descrita abaixo. Faça o balanceamento da equação.

 $A\ell_2O_3 \rightarrow A\ell + O_2$ 

2) Faça o balanceamento adequado da equação a seguir:

Fe +  $H_2O \rightarrow Fe_3O_4 + H_2$ 

3) (UFMG) A equação química a seguir

 $Ca(OH)_2 + H_3PO_4 \rightarrow Ca_3(PO_4)_2 + H_2O$ 

não está balanceada. Balanceando-a com os menores números possíveis, os coeficientes estequiométricos serão

a) 3, 2, 1 e 6; d) 2, 2, 1 e 4; b) 3, 1, 1 e 1; e) 2, 3, 1 e 3. c) 3, 2, 1 e 2;

4) Na equação química abaixo, circule os coeficientes estequiométricos e marque um X nos índices.

$$
2~K\!I_{(aq)}~+~Pb(NO_3)_{2(aq)}~~2~K\!NO_{3(aq)}~+~PbI_{2(s)}
$$

5) Considerando a equação não-balanceada:

$$
C_2H_6O + O_2 \rightarrow CO_2 + H_2O
$$

qual é o número de mols de gás oxigênio usado na combustão total de 2 mols de etanol  $(C_2H_6O)?$ 

- a) 7
- b) 1
- c) 3
- d) 6
- e) 14

# **APÊNDICE G - AVALIAÇÃO DIAGNÓSTICA 3º BIMESTRE – ESCOLA "B" e "C"**

![](_page_63_Picture_1.jpeg)

# UNIVERSIDADE FEDERAL DO SUL E SUDESTE DO PARÁ

 $\text{Aluno}(a):$ 

# **3ª Avaliação diagnóstica – Termoquímica**

1 - O que a termoquímica estuda?

2 - Qual a diferença entre reação endotérmica e exotérmica?

3- Dê a soma correspondente as questões certas sobre o que é necessário para escrever corretamente a equação química de uma reação.

1) A fórmula dos reagentes e produtos;

4) As indicações dos estados físicos das substâncias;

7) O valor que representa a variação da entalpia;

9) A temperatura e a pressão nas quais a reação ocorreu;

13) O número de mols dos elementos participantes;

Soma:

4 – Escreva na coluna **A** a letra que corresponde ao conceito da coluna **B**.

![](_page_63_Picture_127.jpeg)

5 – Marque a alternativa que represente respectivamente: a letra que corresponde a entalpia; outra unidade utilizada na calorimetria, além do Joule; o aparelho usado para medir a quantidade de calor liberado ou absorvido durante uma reação.

a) H, caloria, calorímetro;

- b) E, caloria, calorimedroscópio;
- c) G, calorímetro, termômetro;
- d) H, entalpia, calorímetro;
- e) E, umidade, termômetro.

# **APÊNDICE H – QUESTÕES CONTIDAS NO QUESTIONÁRIO DE AVALIAÇÃO SOBRE A UTILIZAÇÃO DOS SOFTWARES E CARACTERIZAÇÃO DOS DISCENTES**

![](_page_65_Picture_1.jpeg)

## UNIVERSIDADE FEDERAL DO SUL E SUDESTE DO PARÁ

 $\text{Aluno}(a):$ 

### **Questionário de avaliação sobre a utilização dos softwares e caracterização dos discentes**

- 1 Você já tinha utilizado software educacional de química?
- ( ) sim ( ) não
- 2 Você já tinha utilizado softwares nas aulas de química durante o Ensino Médio?
- ( ) sim ( ) não

3 - Você gostaria de continuar utilizando softwares nas aulas de química?

( ) sim ( ) não

4 - O tempo dispendido aos softwares educacionais de química foi suficiente? ( ) sim ( ) não

5 - Os softwares utilizados ajudaram a compreender os conteúdos ministrados?

( ) muitíssimo ( ) muito ( ) pouco ( ) não ajudaram

06 - O que você mais gostou na atividade realizada no laboratório de informática?

07 - O que você não gostou? Por quê?

08 - Você tem computador em casa?

( ) sim ( ) não

09 - Em média, quantas vezes por semana você utiliza o computador?

( ) Não utilizo ( ) Uma ( ) Duas ( ) Três ( ) Quatro ( ) Cinco ou mais

10 - Para que você utiliza o computador?

11 – Por que você está cursando o Ensino Médio?

12 – Você trabalha? ( ) sim ( ) não Quantas horas por dia? ( ) 4 h ( ) 6h ( ) 8h ( ) Mais de 8 h.

13 – Você revisa em casa os assuntos de química que foram dados em sala de aula?

( ) sempre ( ) quase sempre ( ) raramente ( ) nunca

14 – Por que você nem sempre revisa os assuntos de química em casa?